#### Опыт кластеризации Zabbix

Михаил Макуров

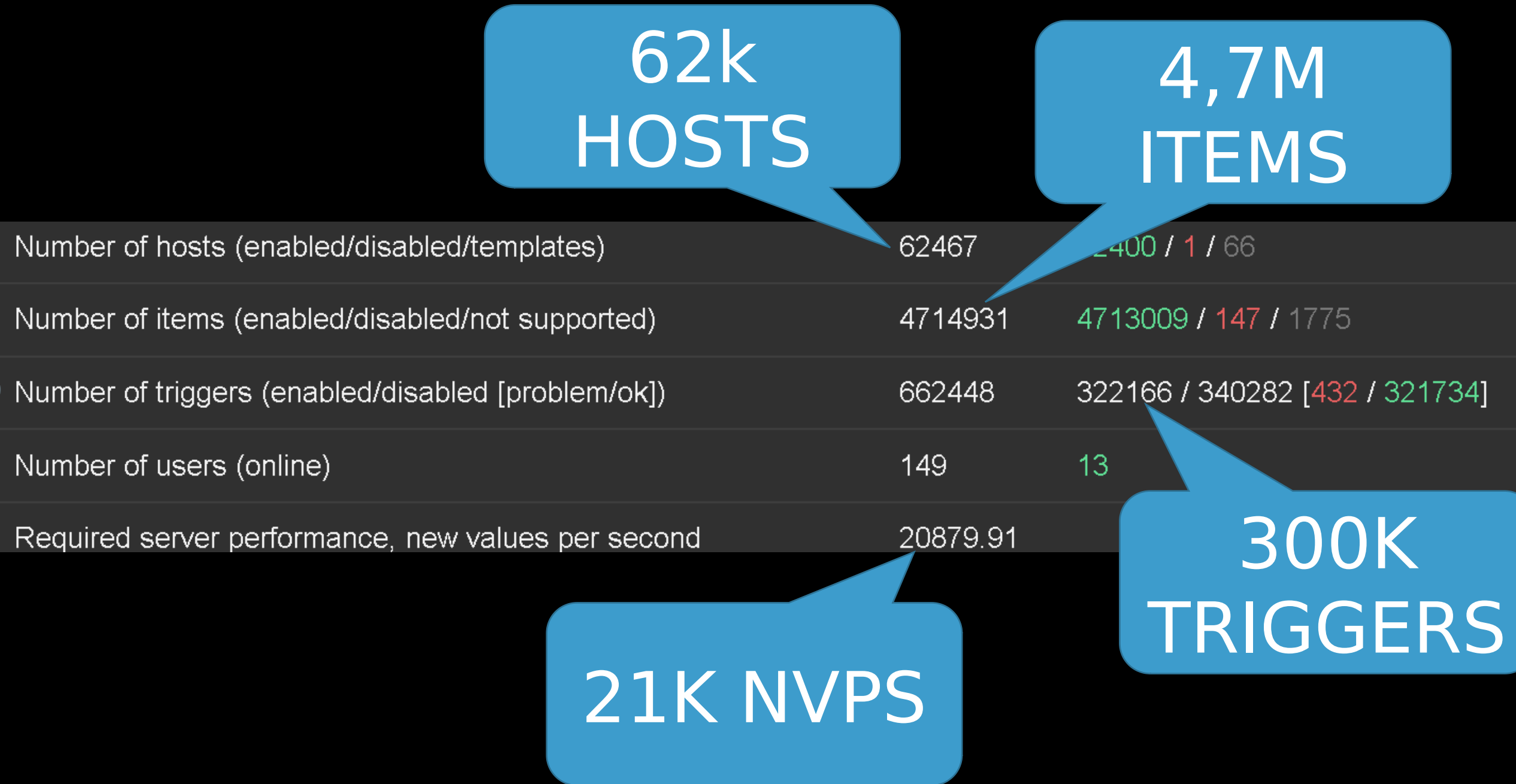

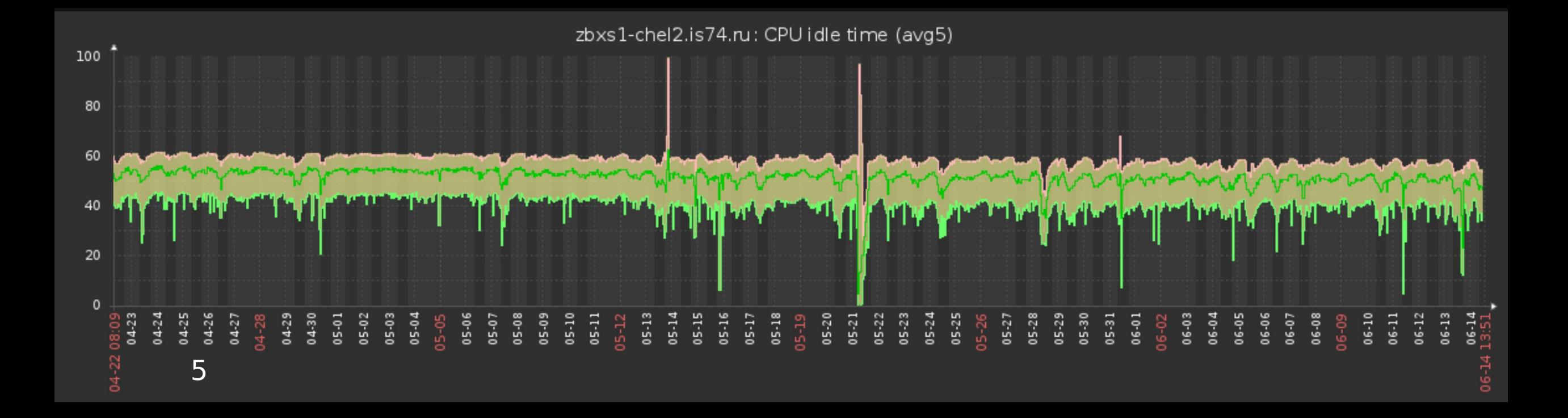

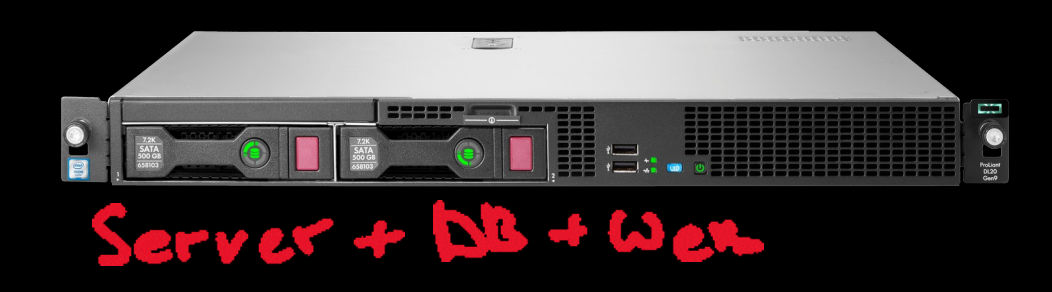

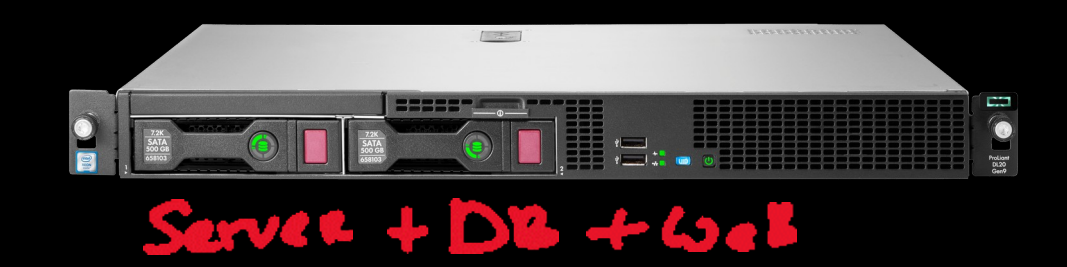

# Можно спать спокойно?

## Не совсем

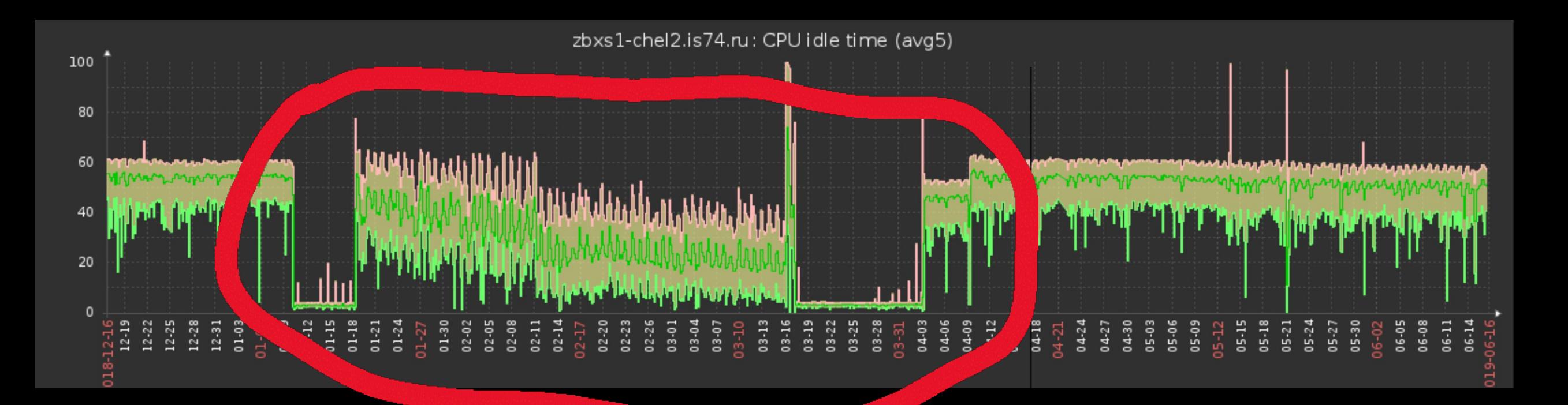

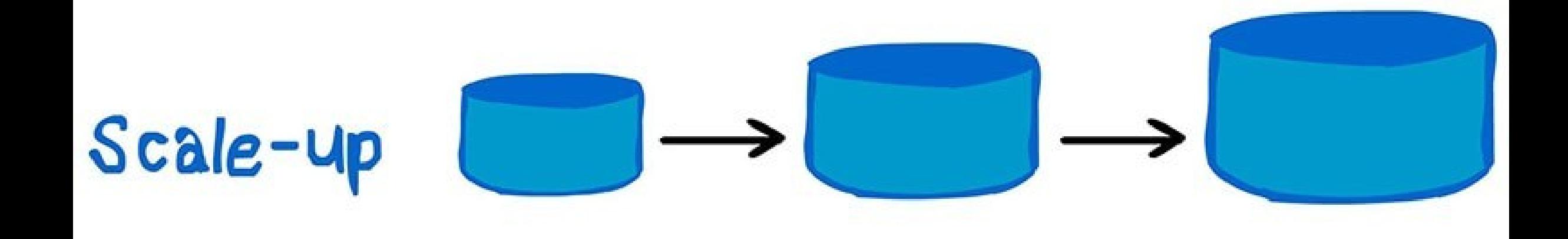

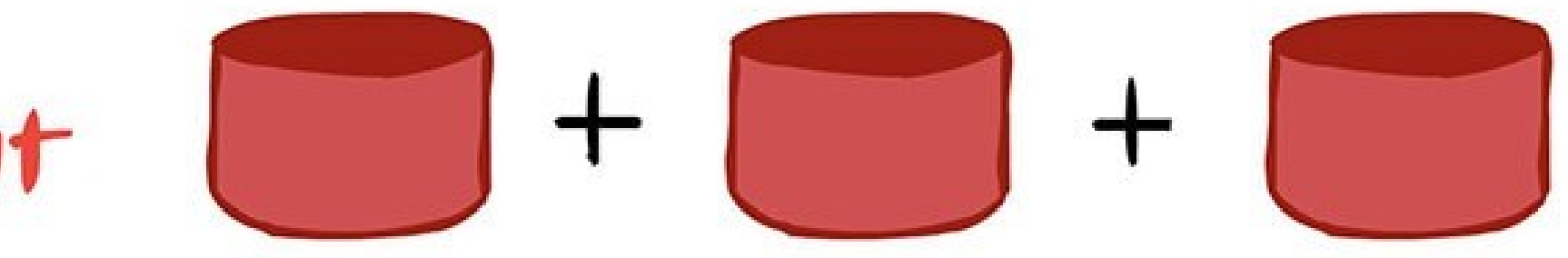

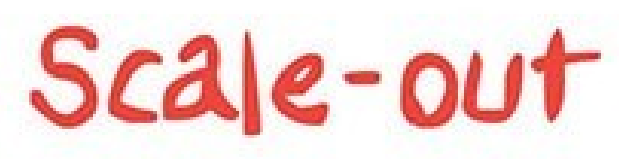

• Атомарная единица - хост

- Атомарная единица хост
- Задача распределить хосты

- Атомарная единица хост
- Задача распределить хосты
- Координация "типа OSPF"

- Атомарная единица хост
- Задача распределить хосты
- Координация "типа OSPF"
- Превзойти 60-70k

- Атомарная единица хост
- Задача распределить хосты
- Координация "типа OSPF"
- Превзойти 60-70k
- Надежность (Redundancy) и Простота

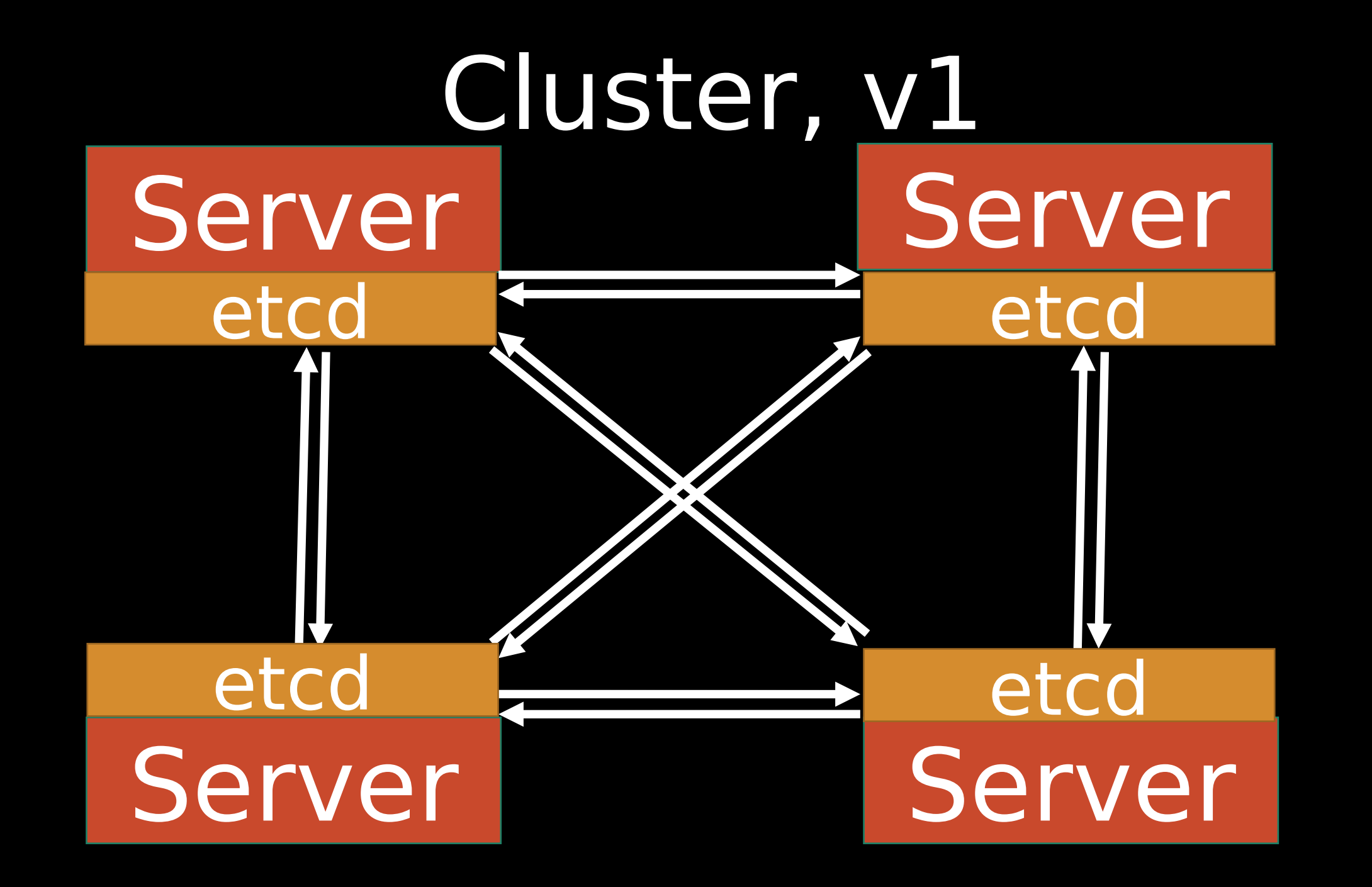

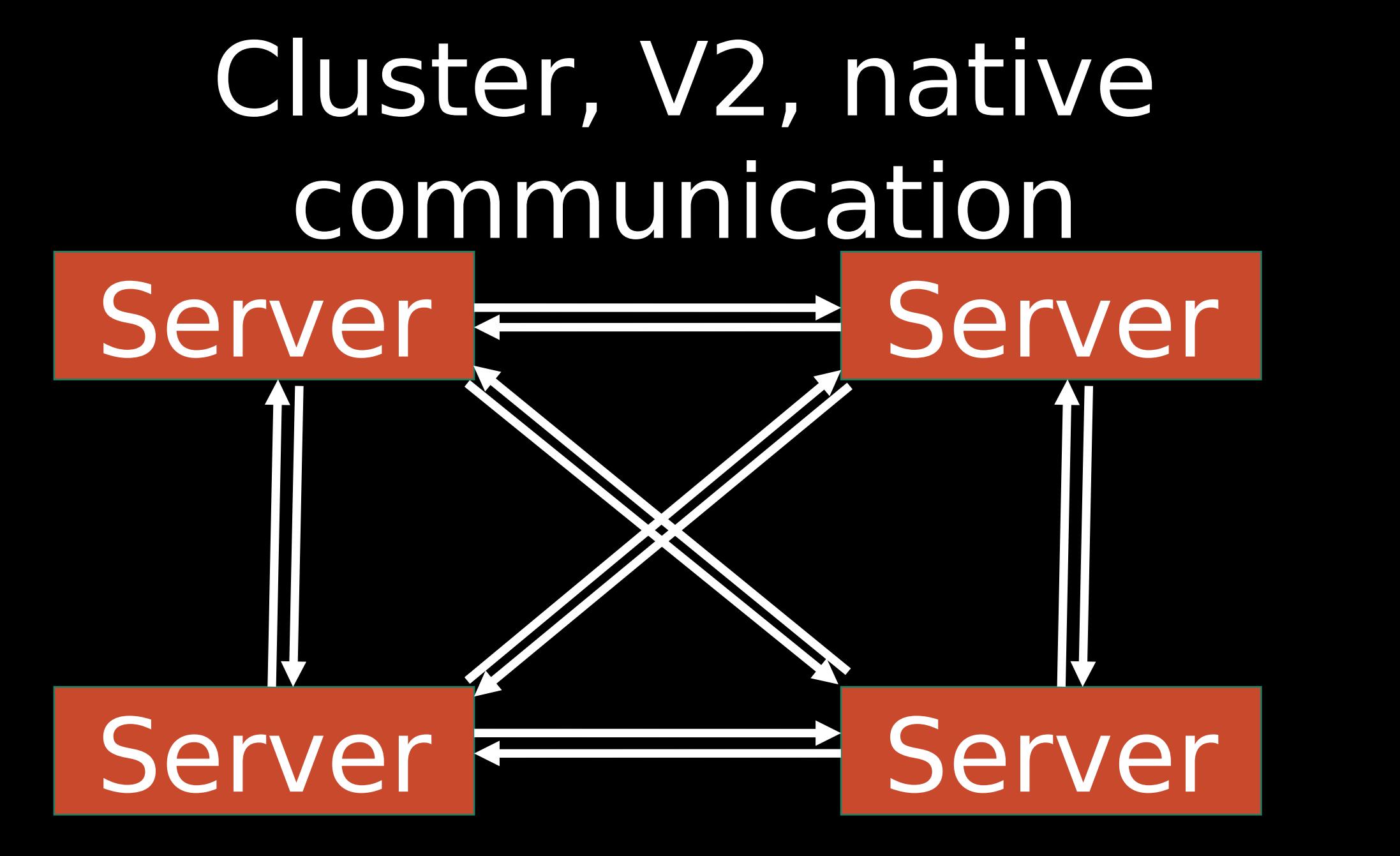

powered by proxypoller

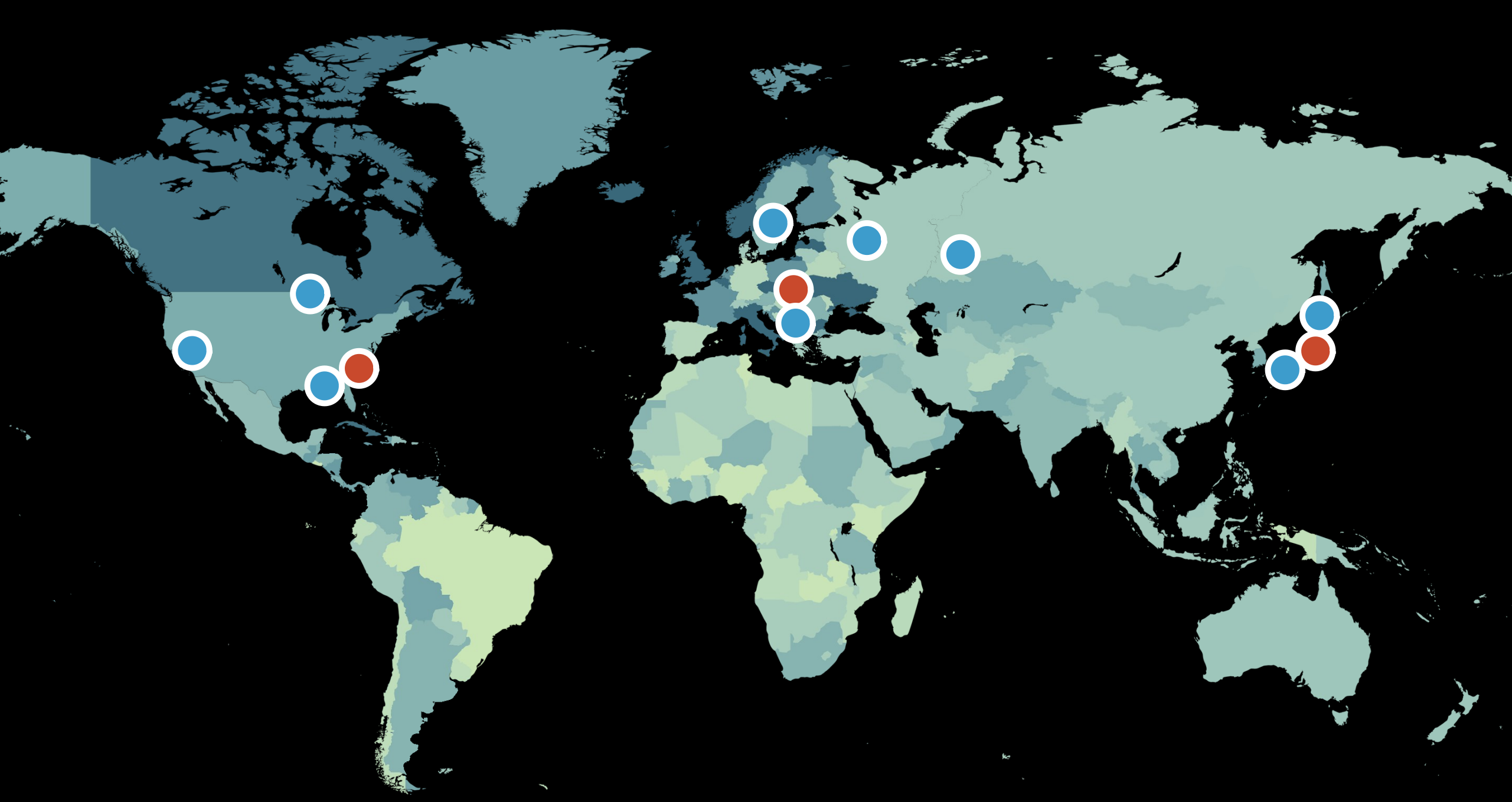

[Эта фотография,](http://pngimg.com/download/34501) автор: Неизвестный автор, лицензия: [CC BY-NC](https://creativecommons.org/licenses/by-nc/3.0/)

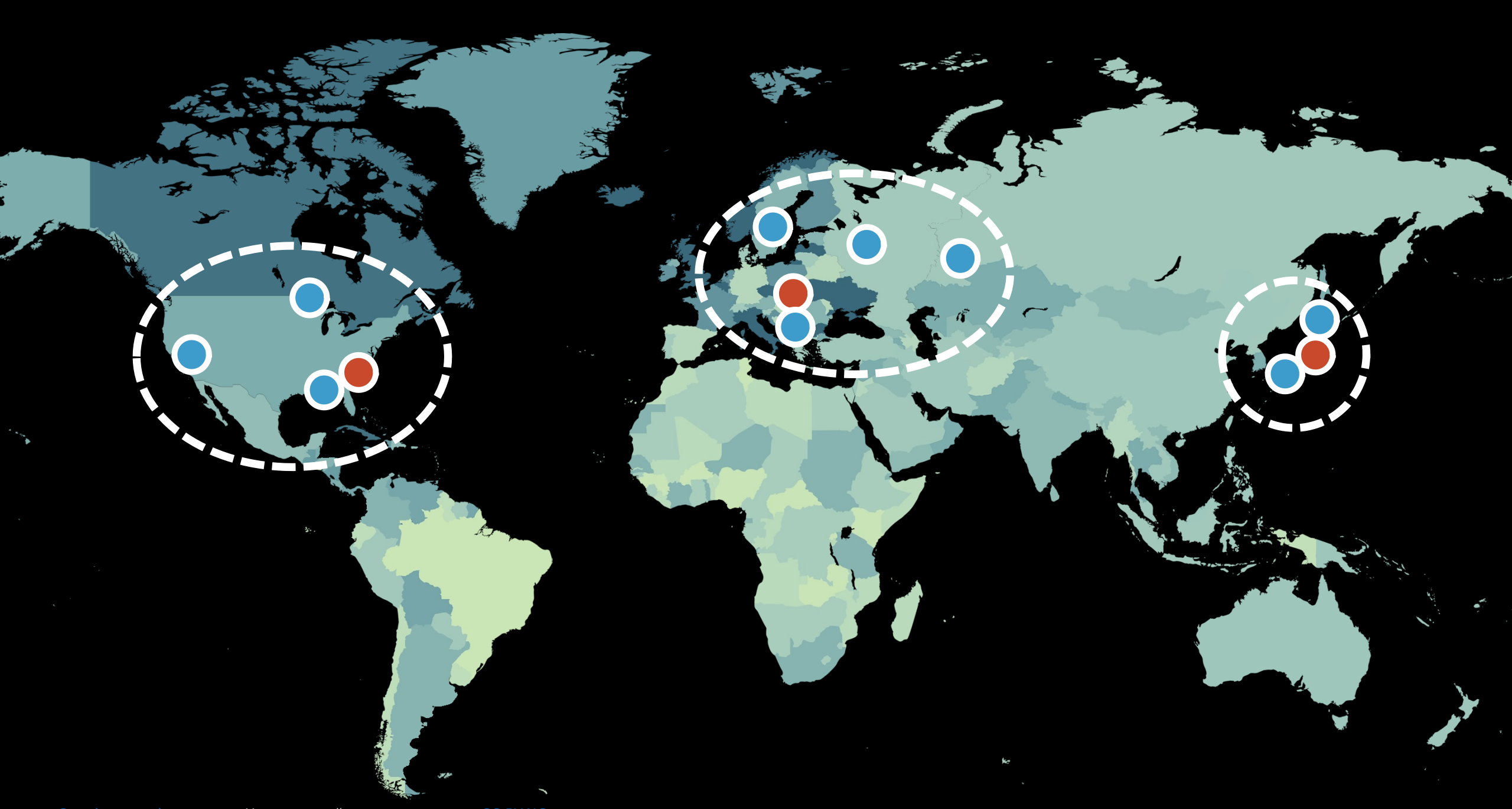

[Эта фотография,](http://pngimg.com/download/34501) автор: Неизвестный автор, лицензия: [CC BY-NC](https://creativecommons.org/licenses/by-nc/3.0/)

#### Распределение при аварии

[Эта фотография,](http://pngimg.com/download/34501) автор: Неизвестный автор, лицензия: [CC BY-NC](https://creativecommons.org/licenses/by-nc/3.0/)

#### Распределение хостов:

#### Домены мониторига

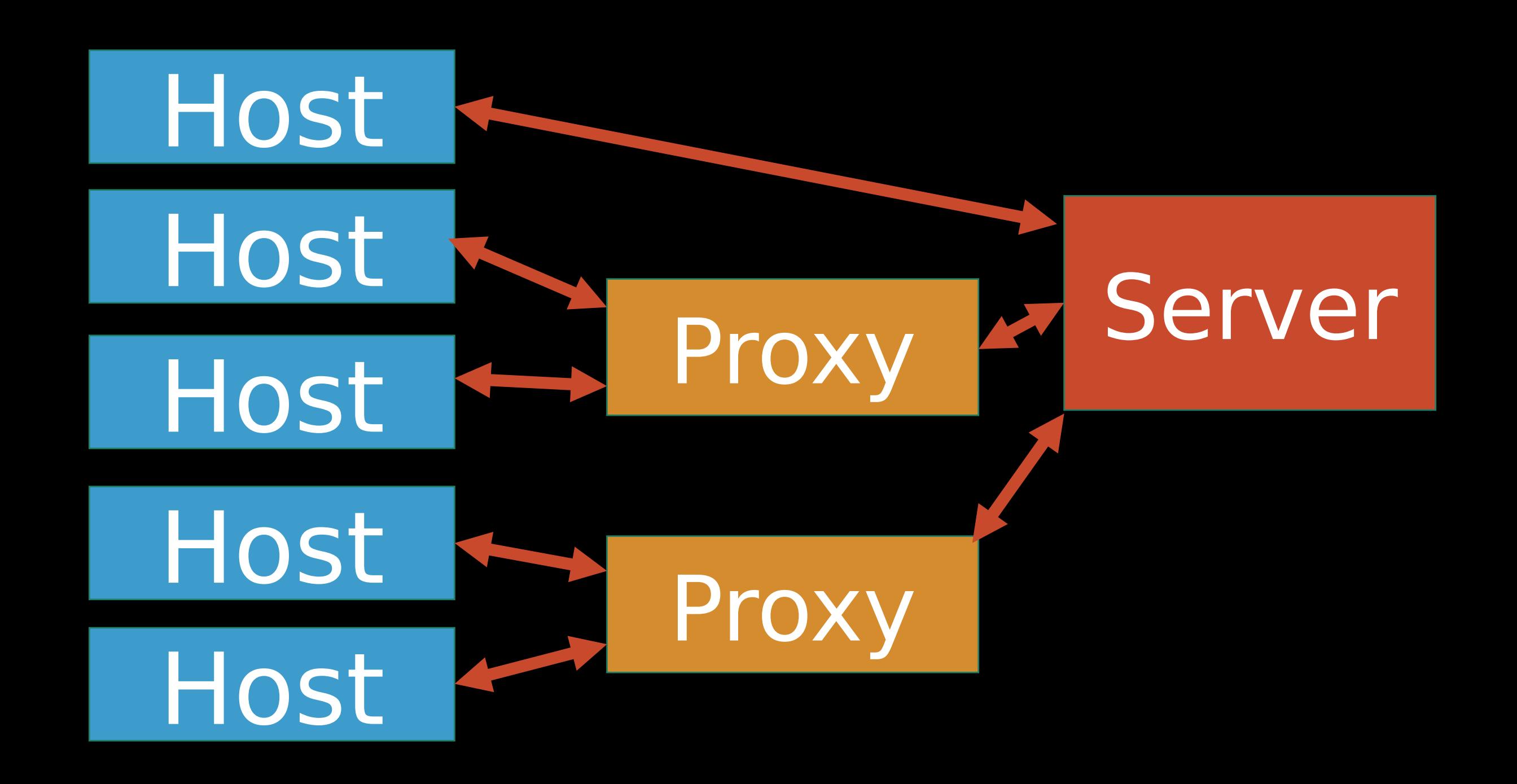

# Host Host **Host**

**Host** 

Host

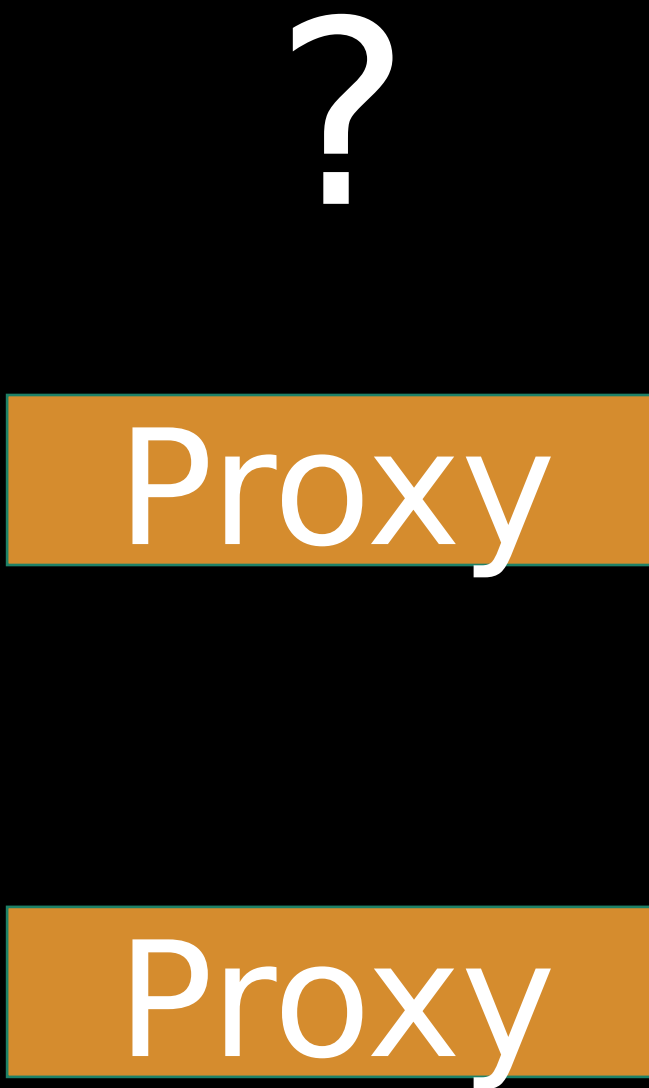

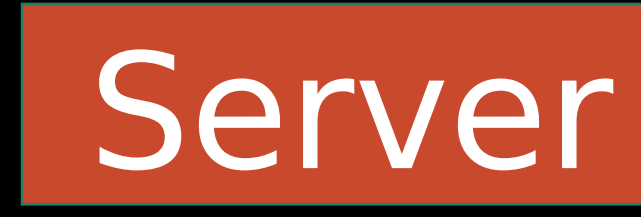

Server

Server

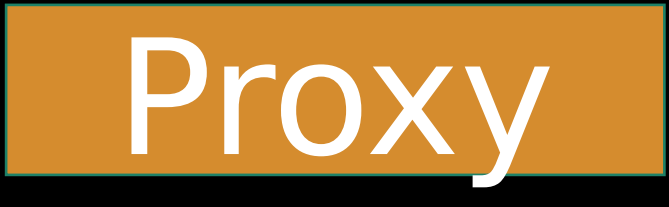

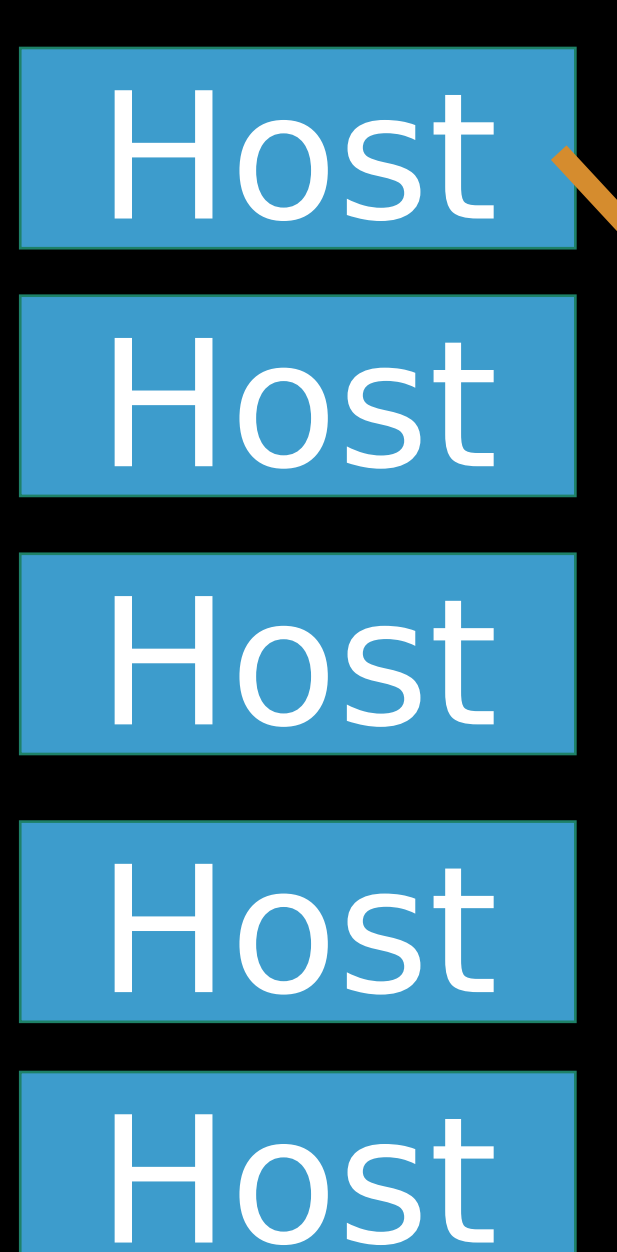

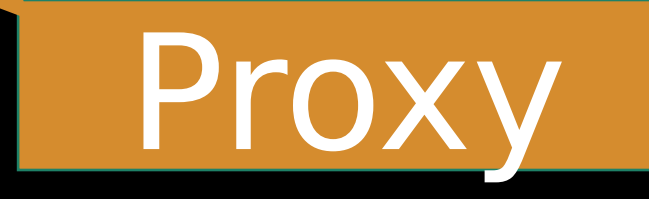

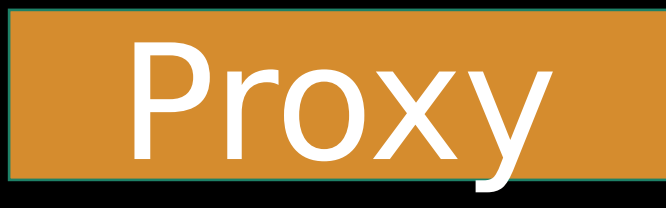

Server

Server

Server

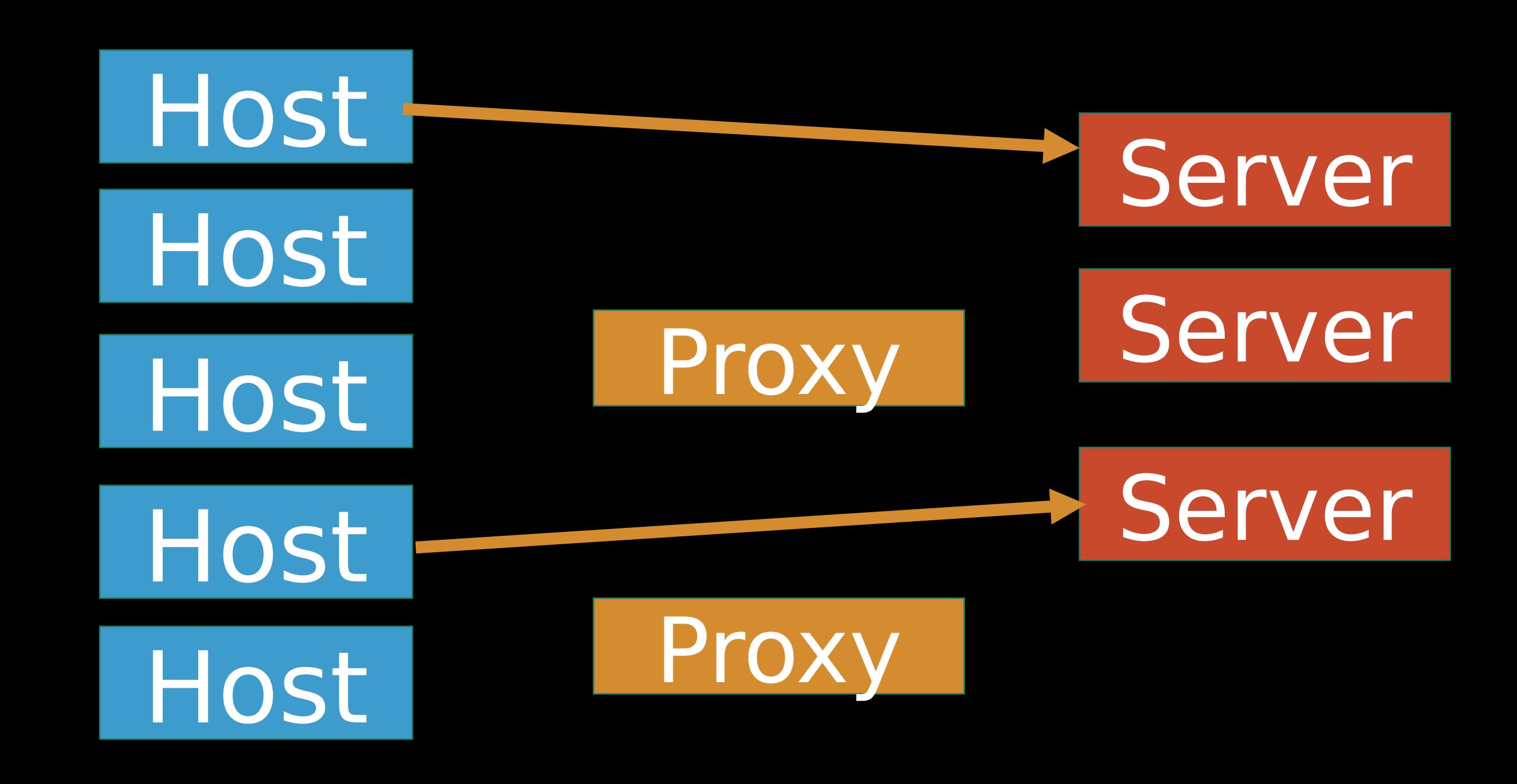

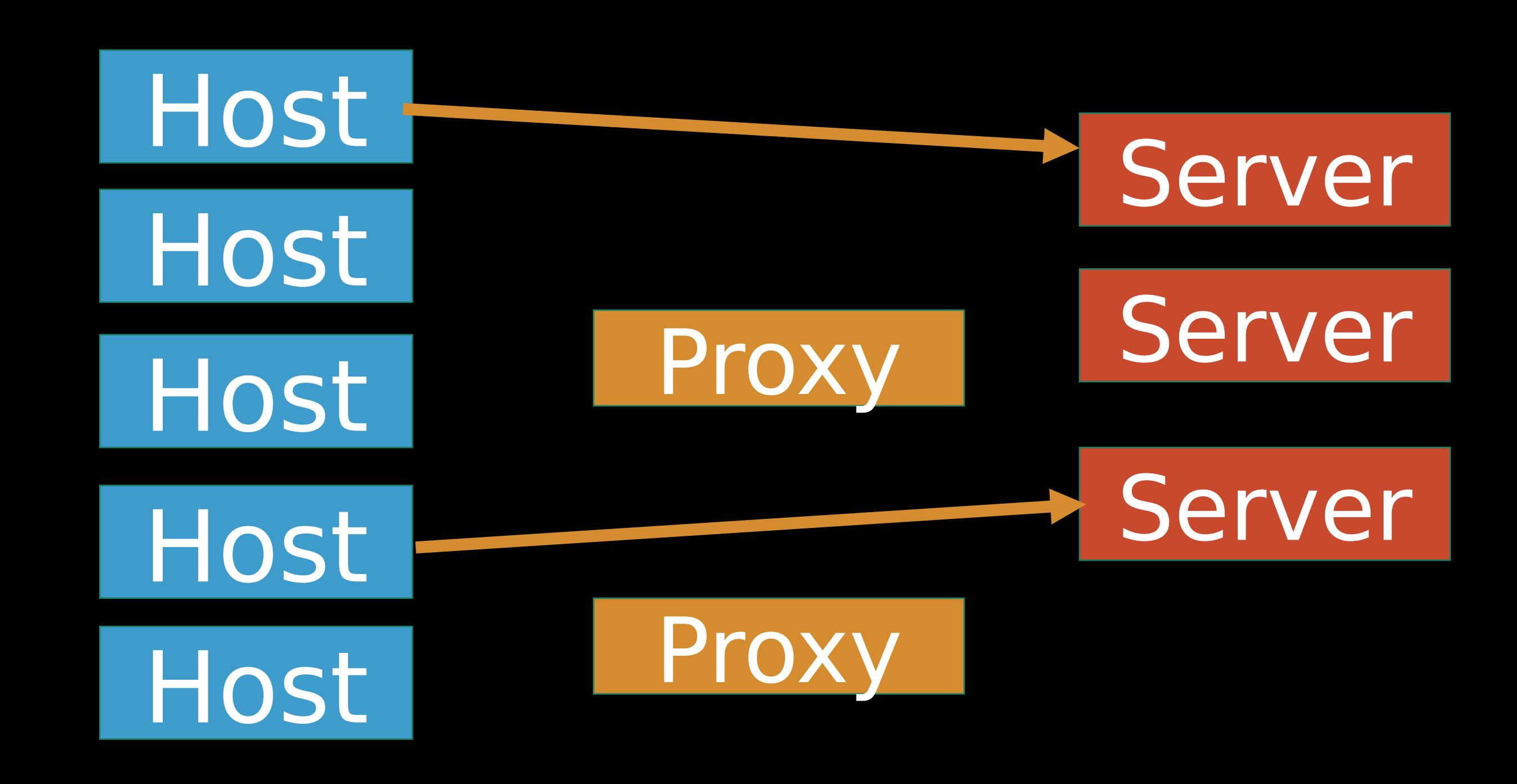

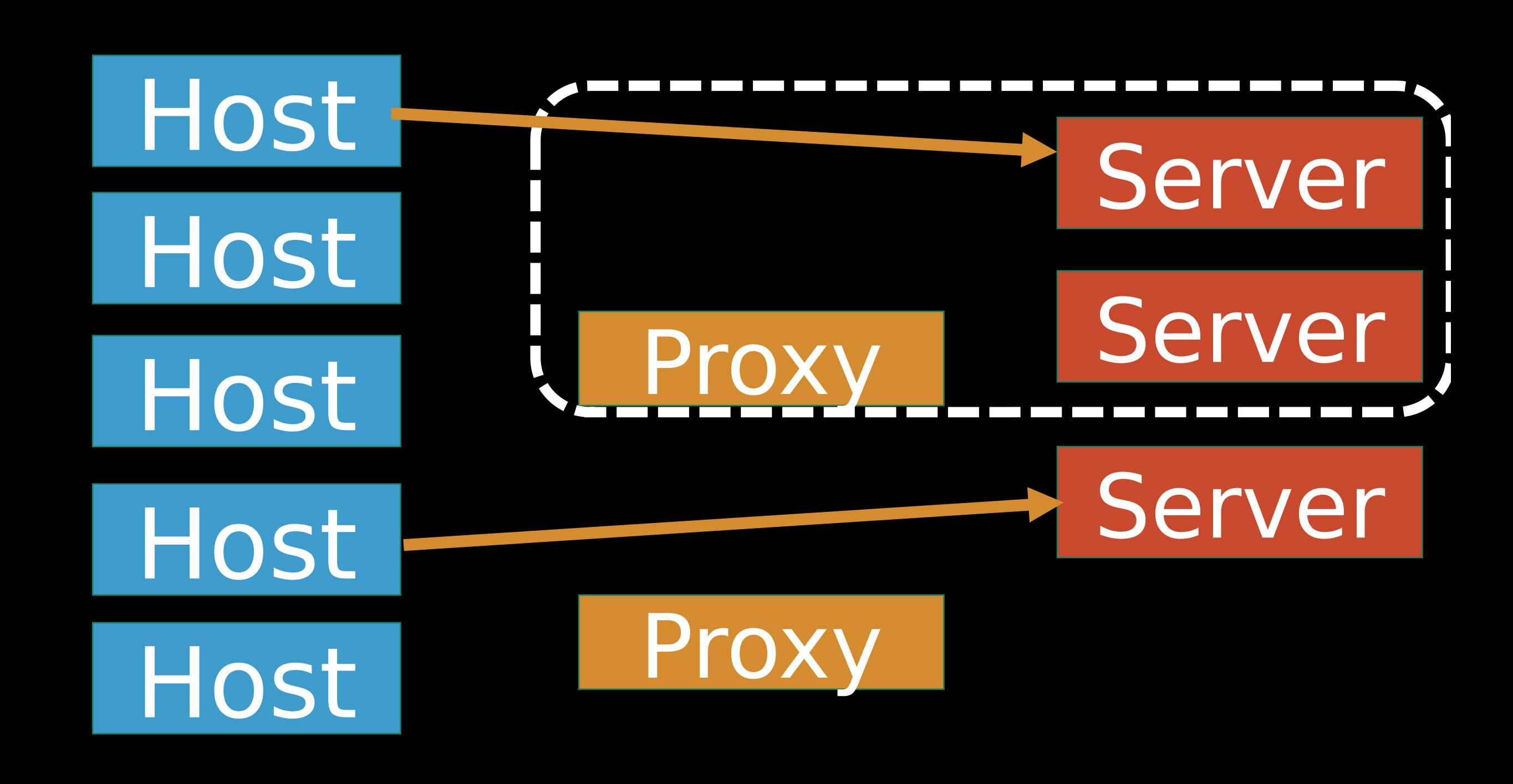

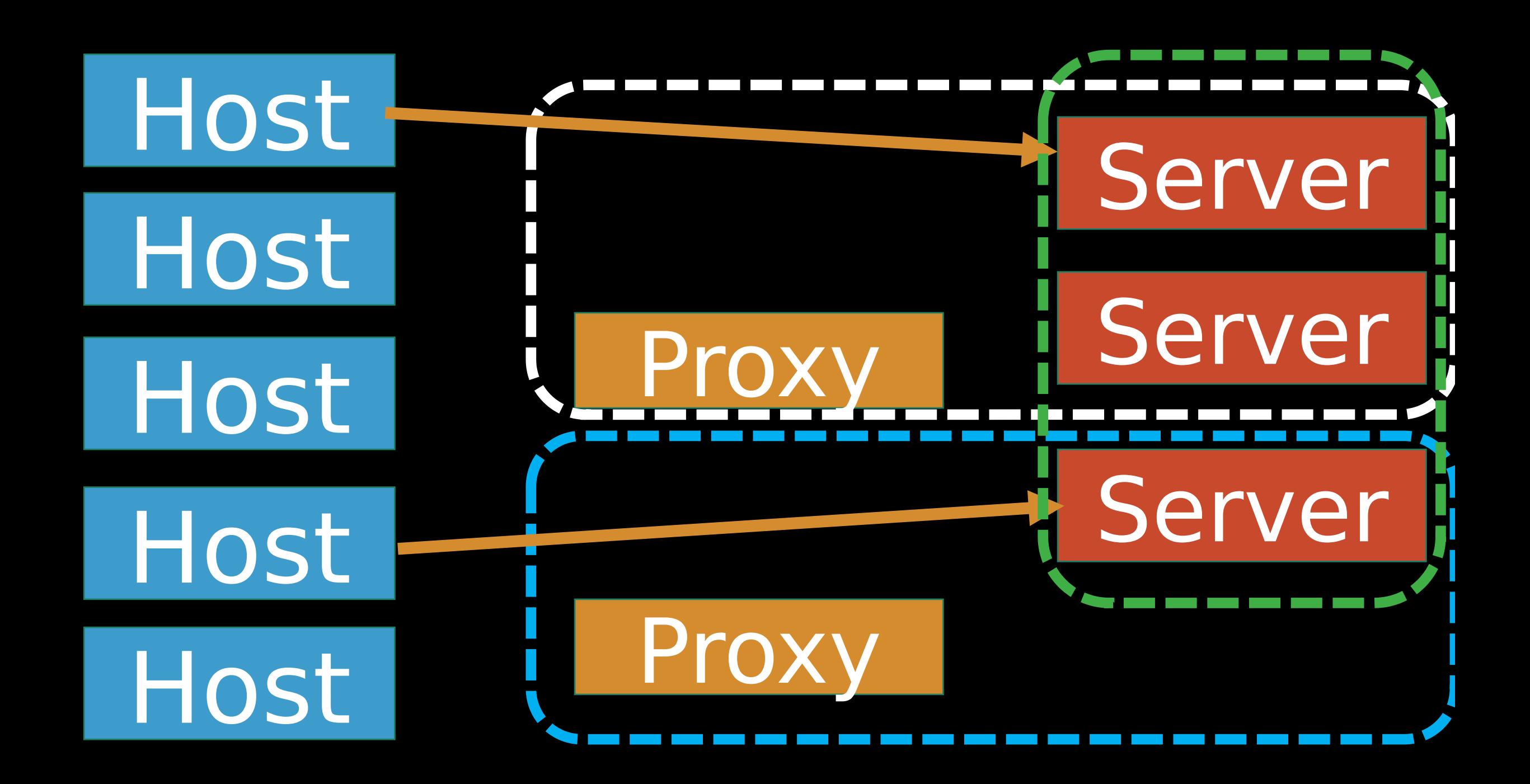

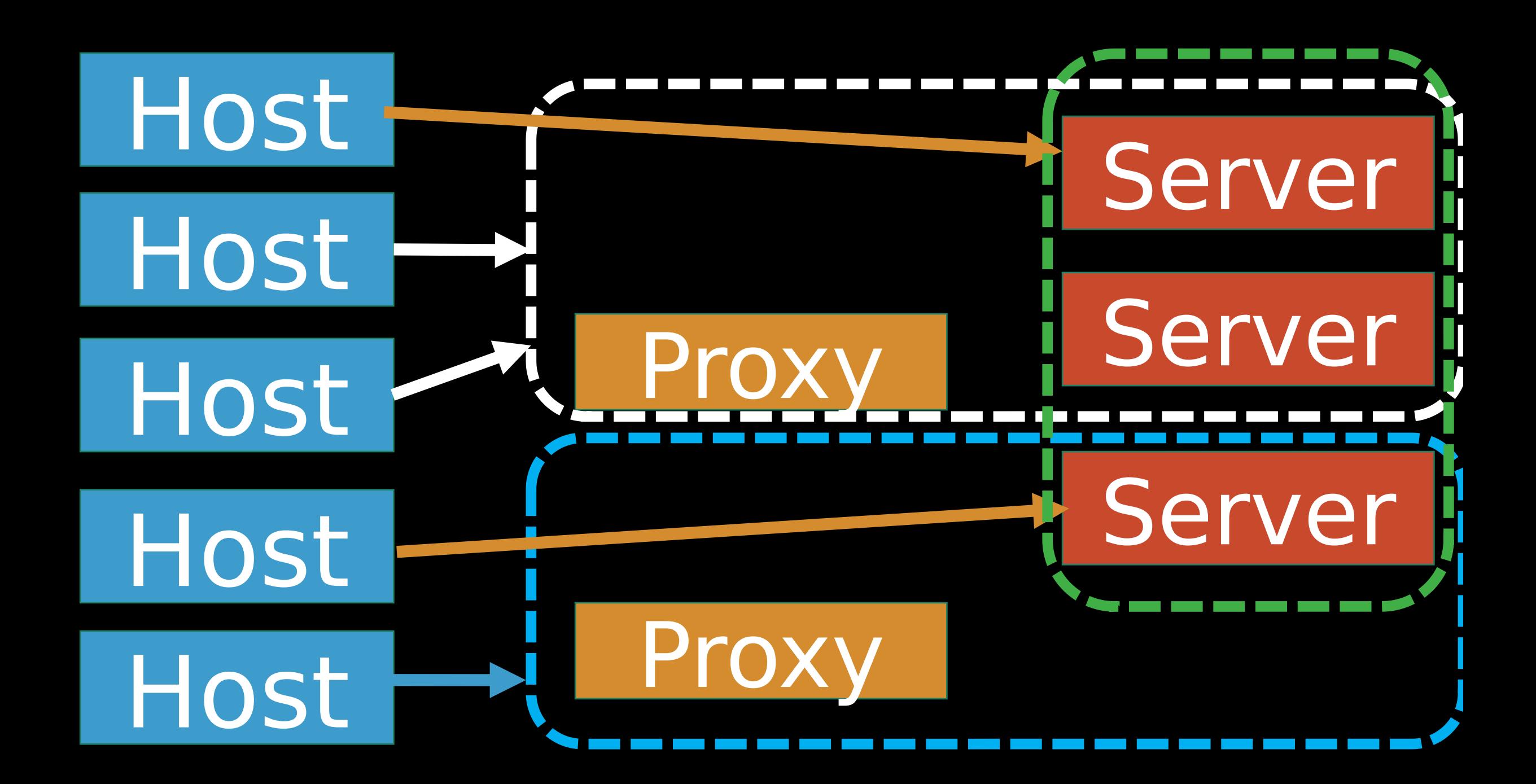

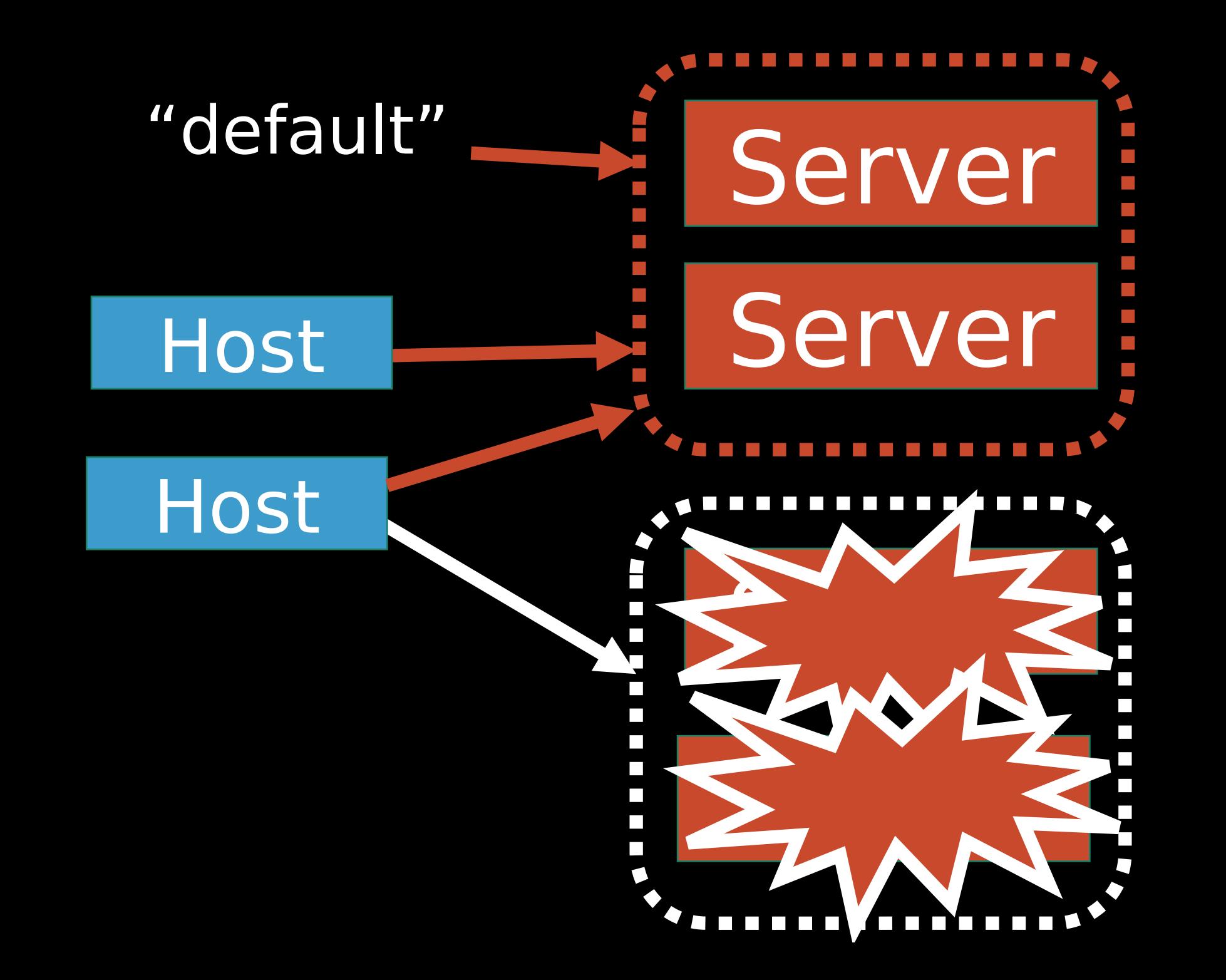

#### Редактирование хоста

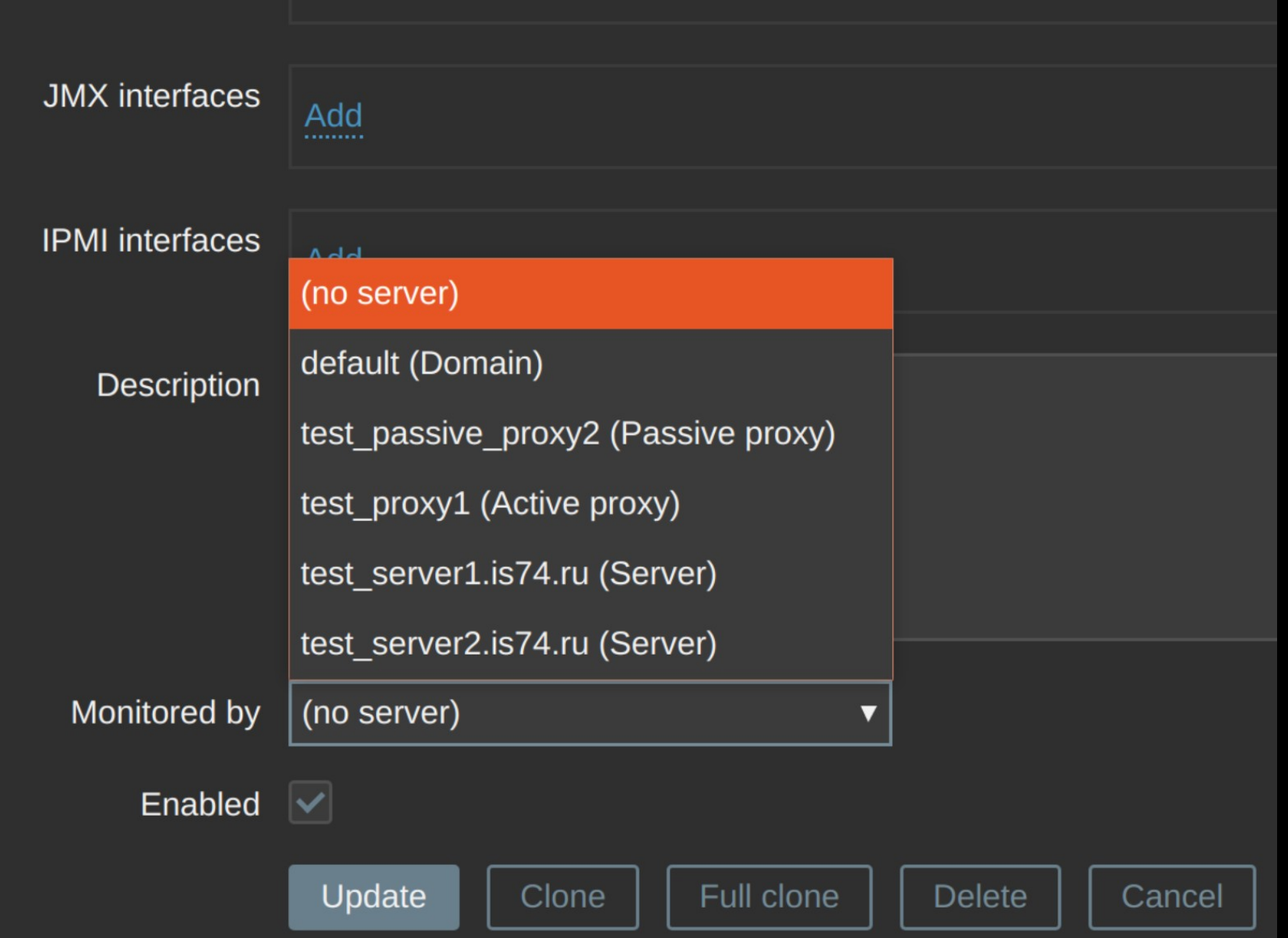

#### Кластер: Think Different

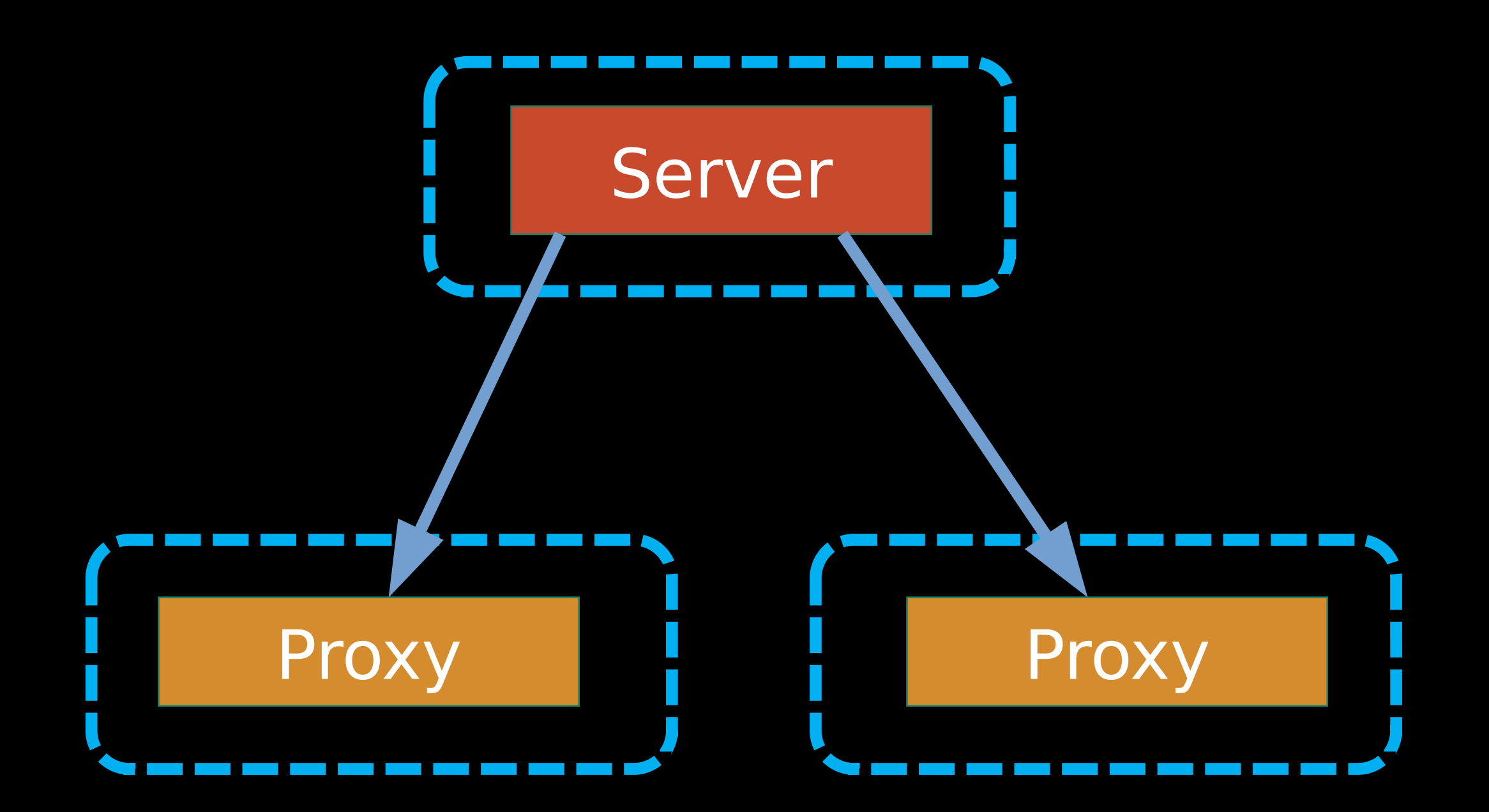

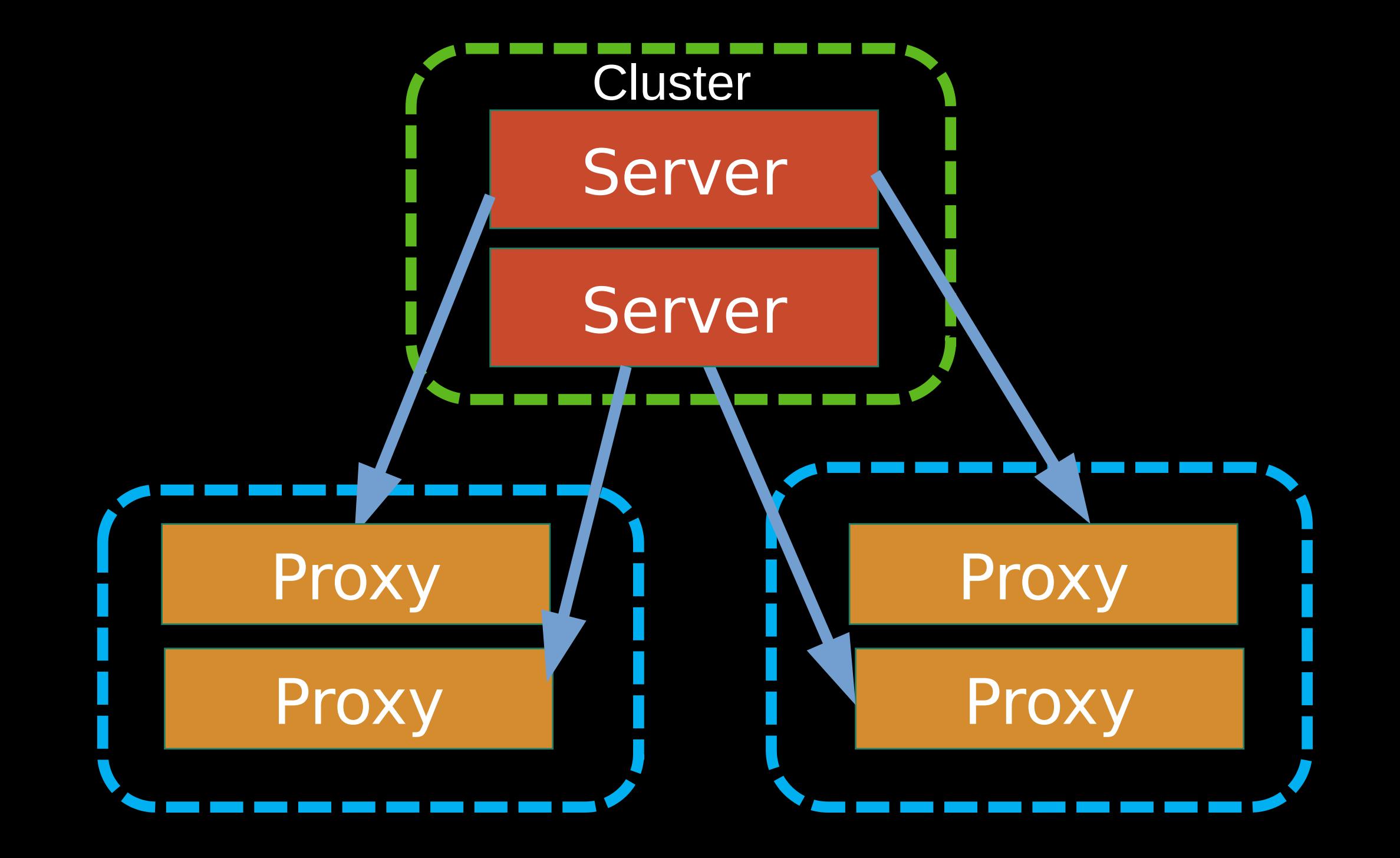

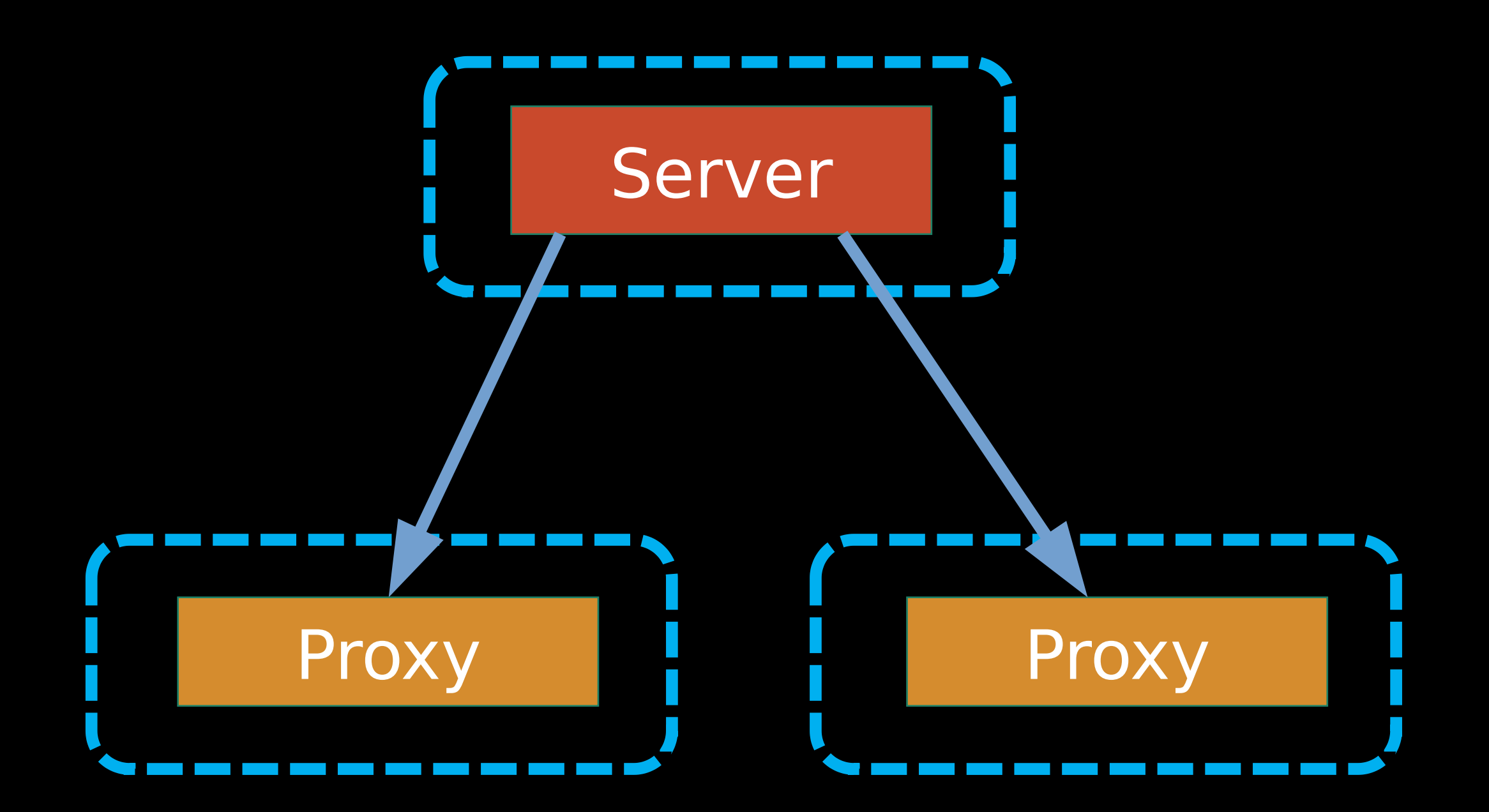

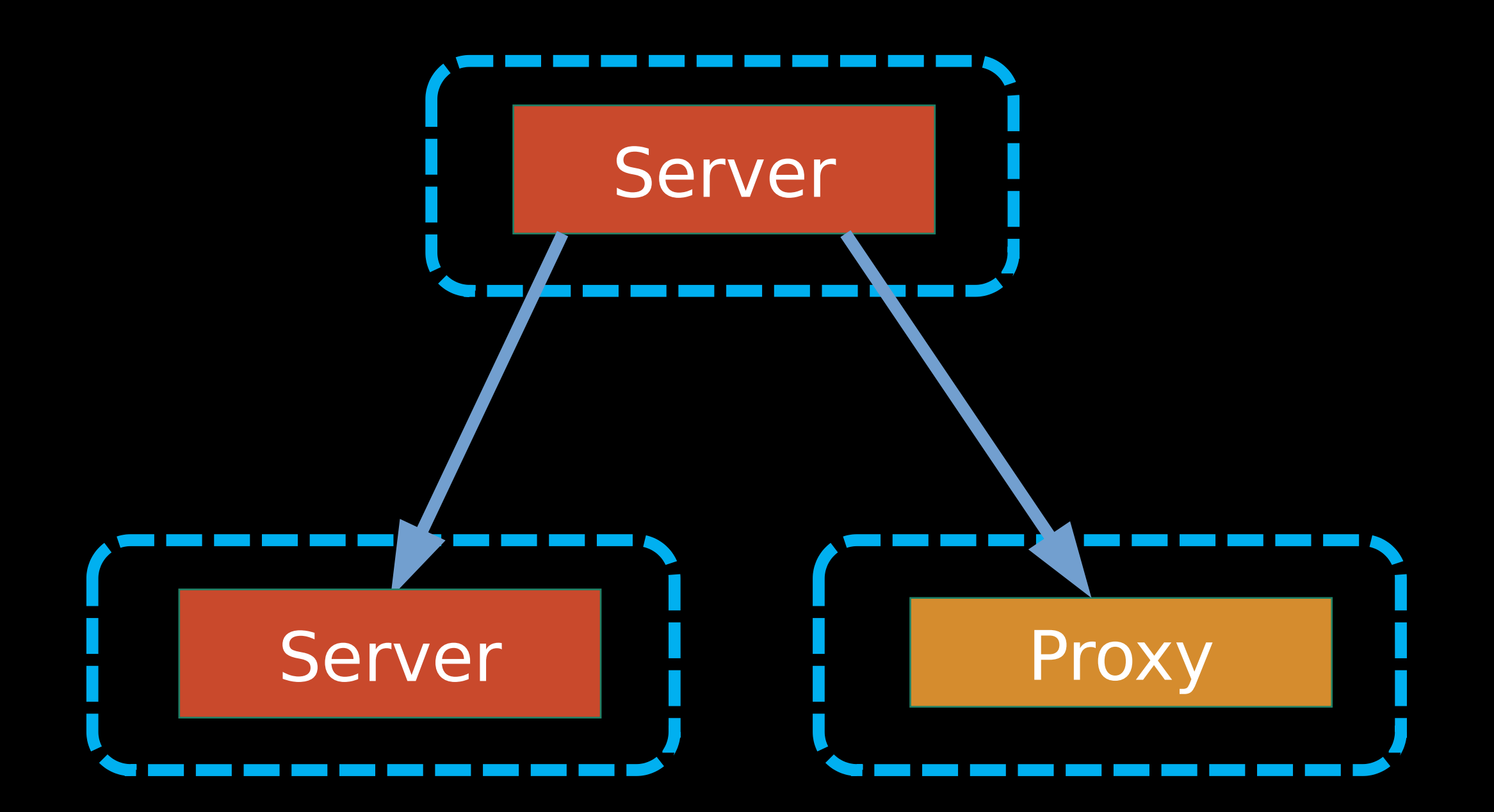

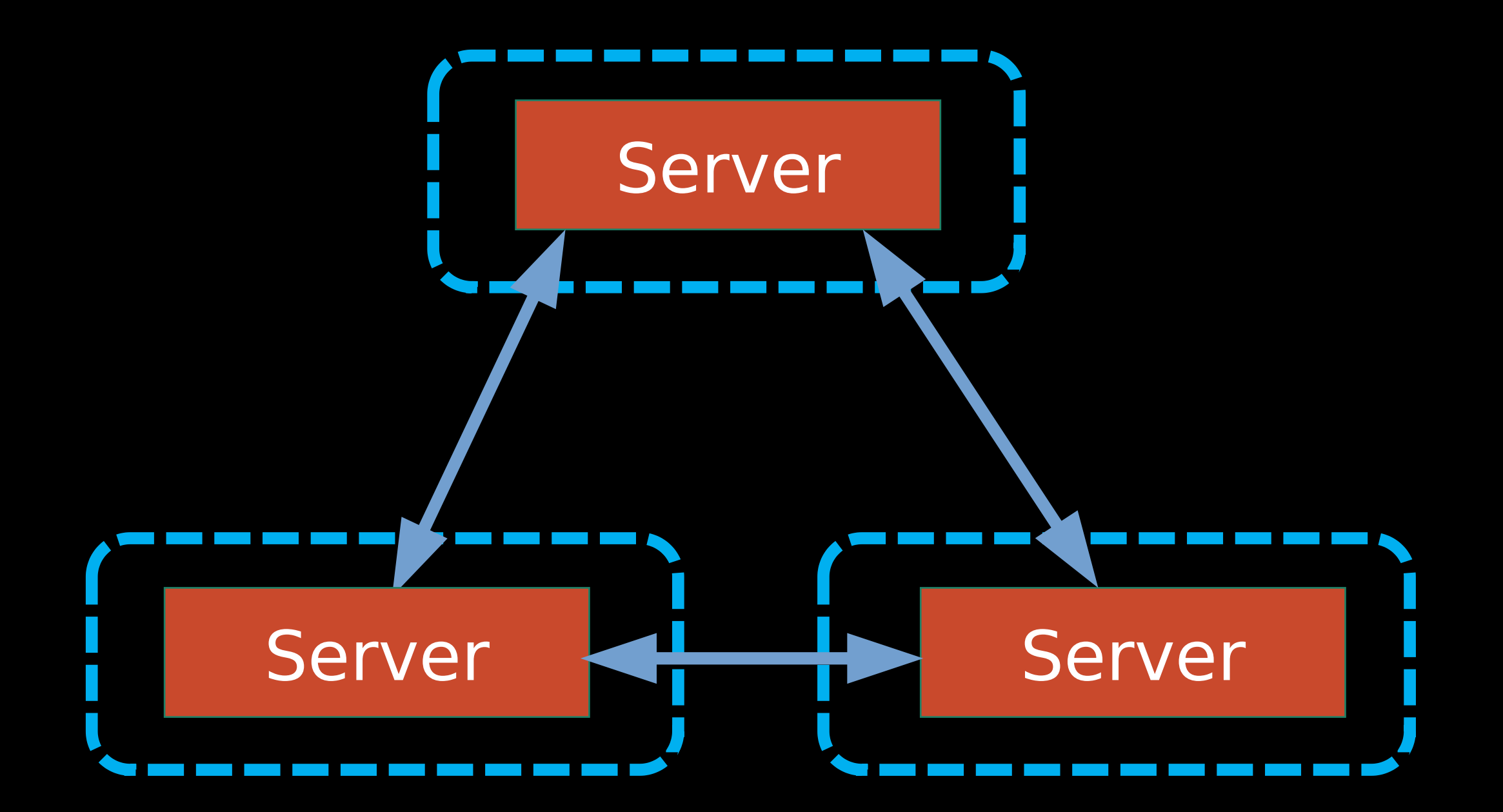
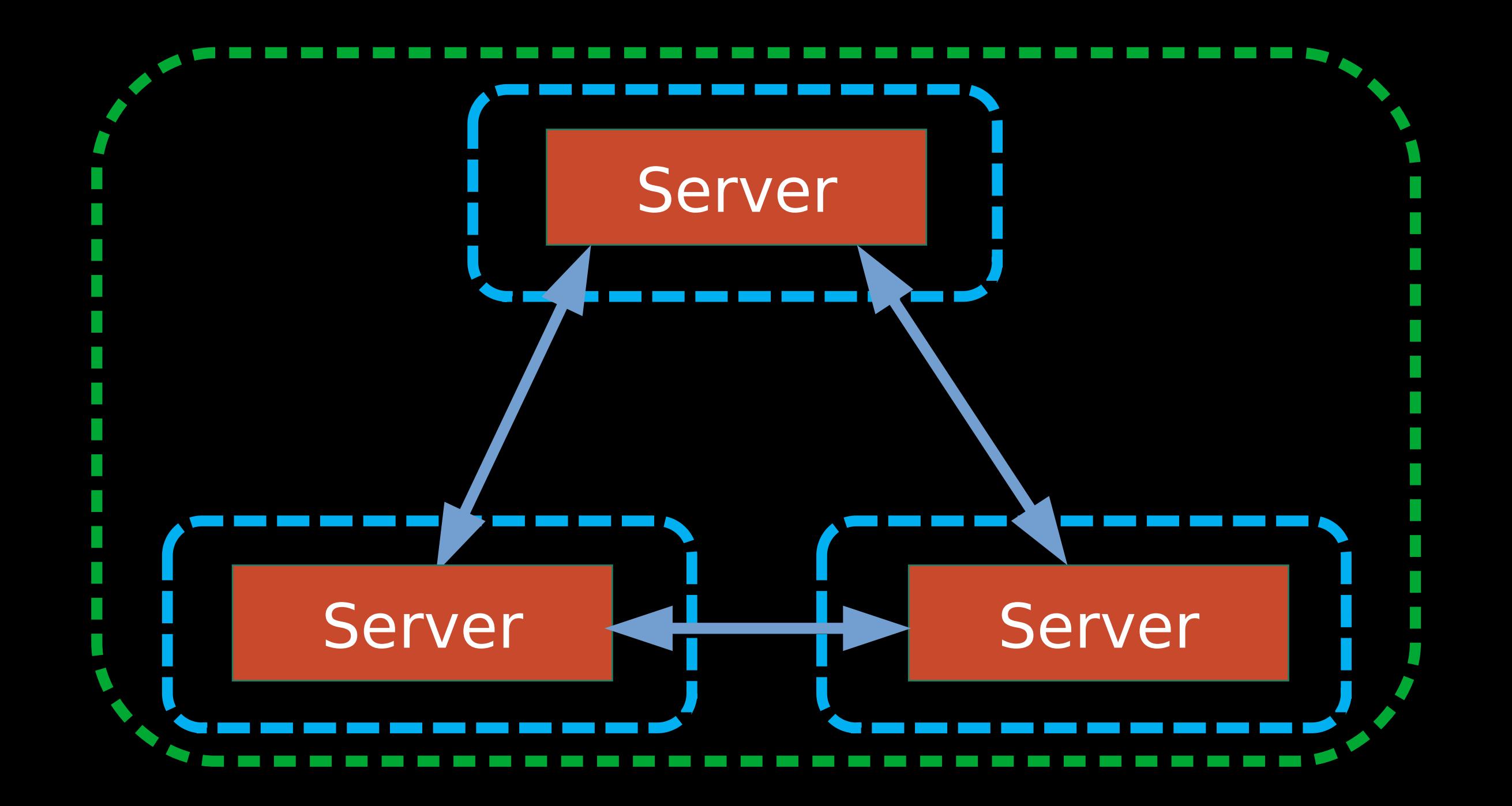

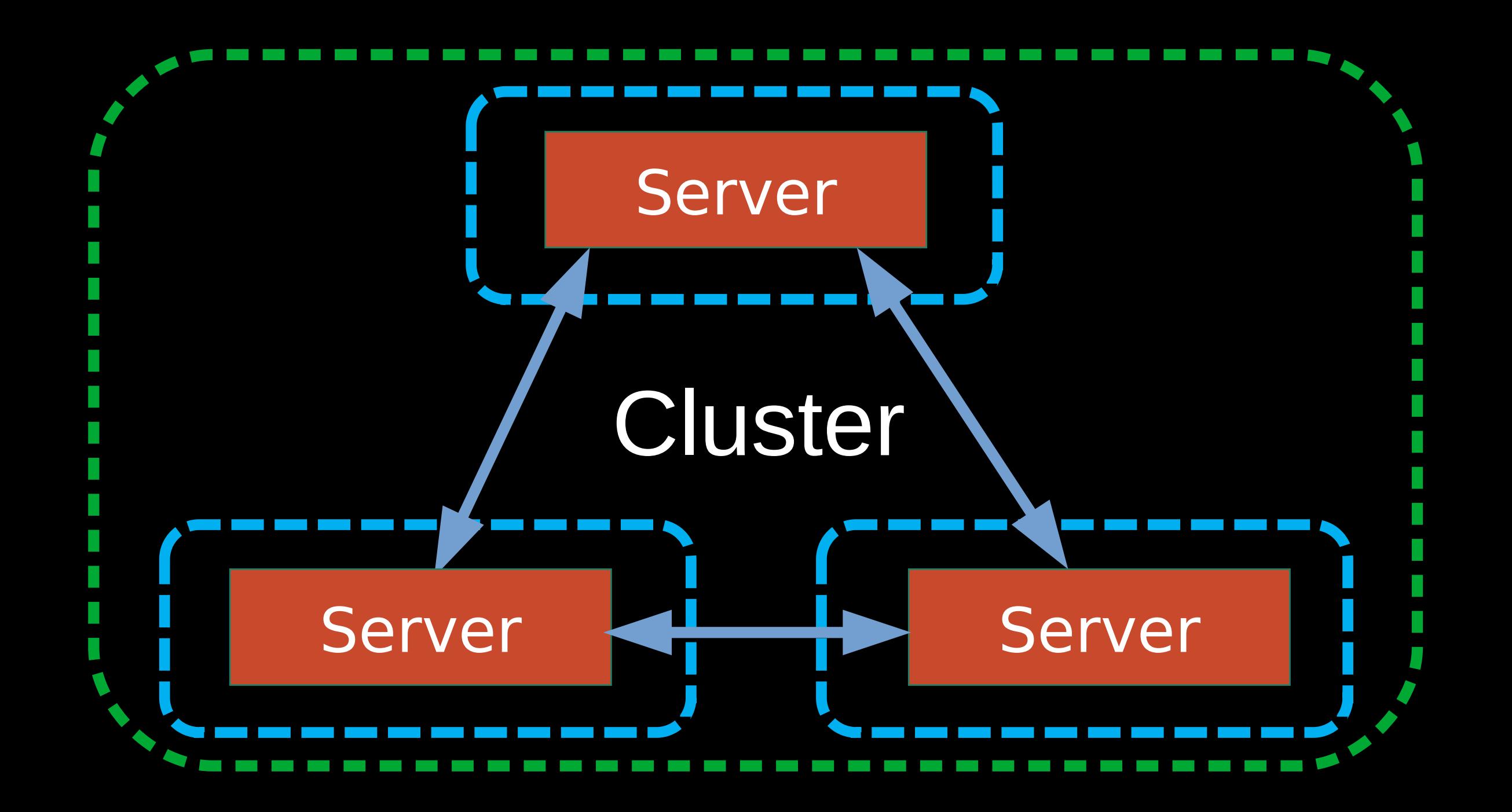

#### Administration→Cluster management

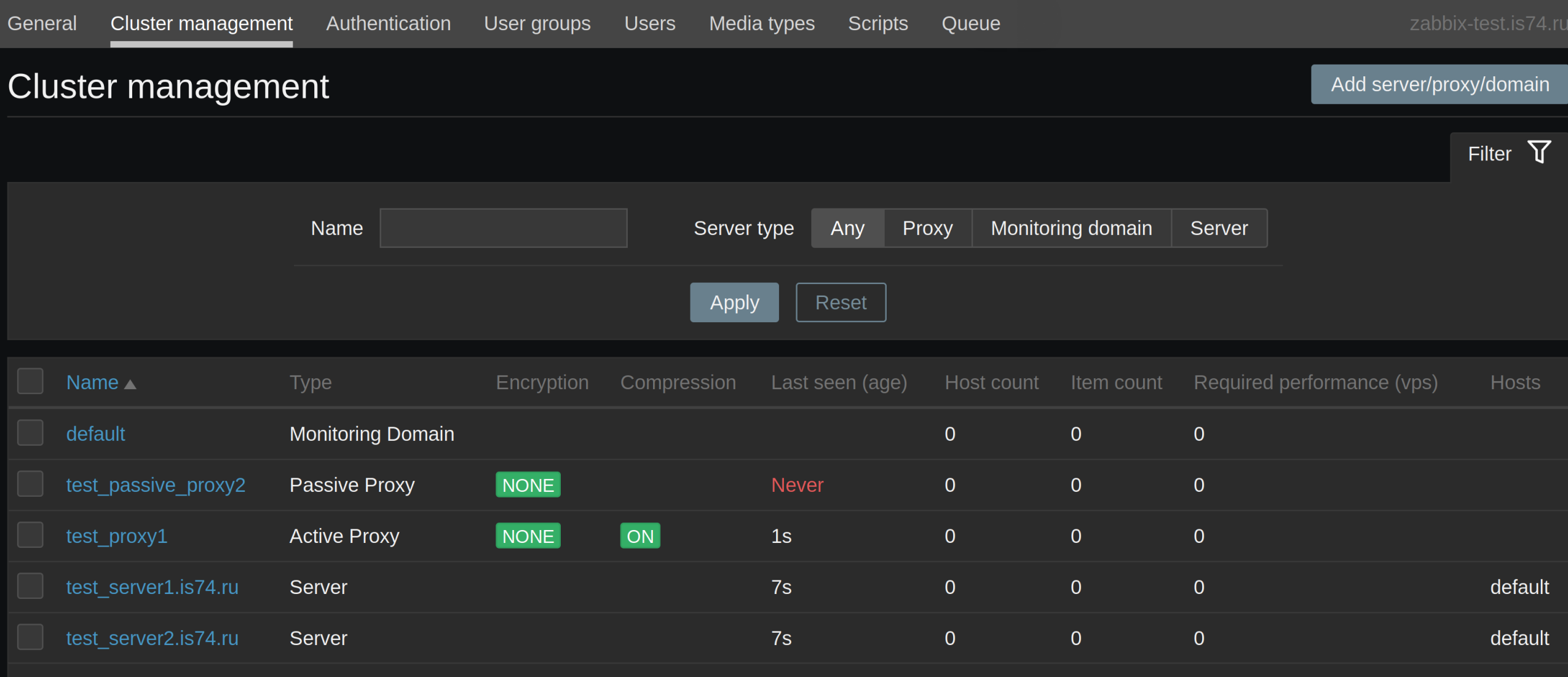

Displaying 5 of 5 found

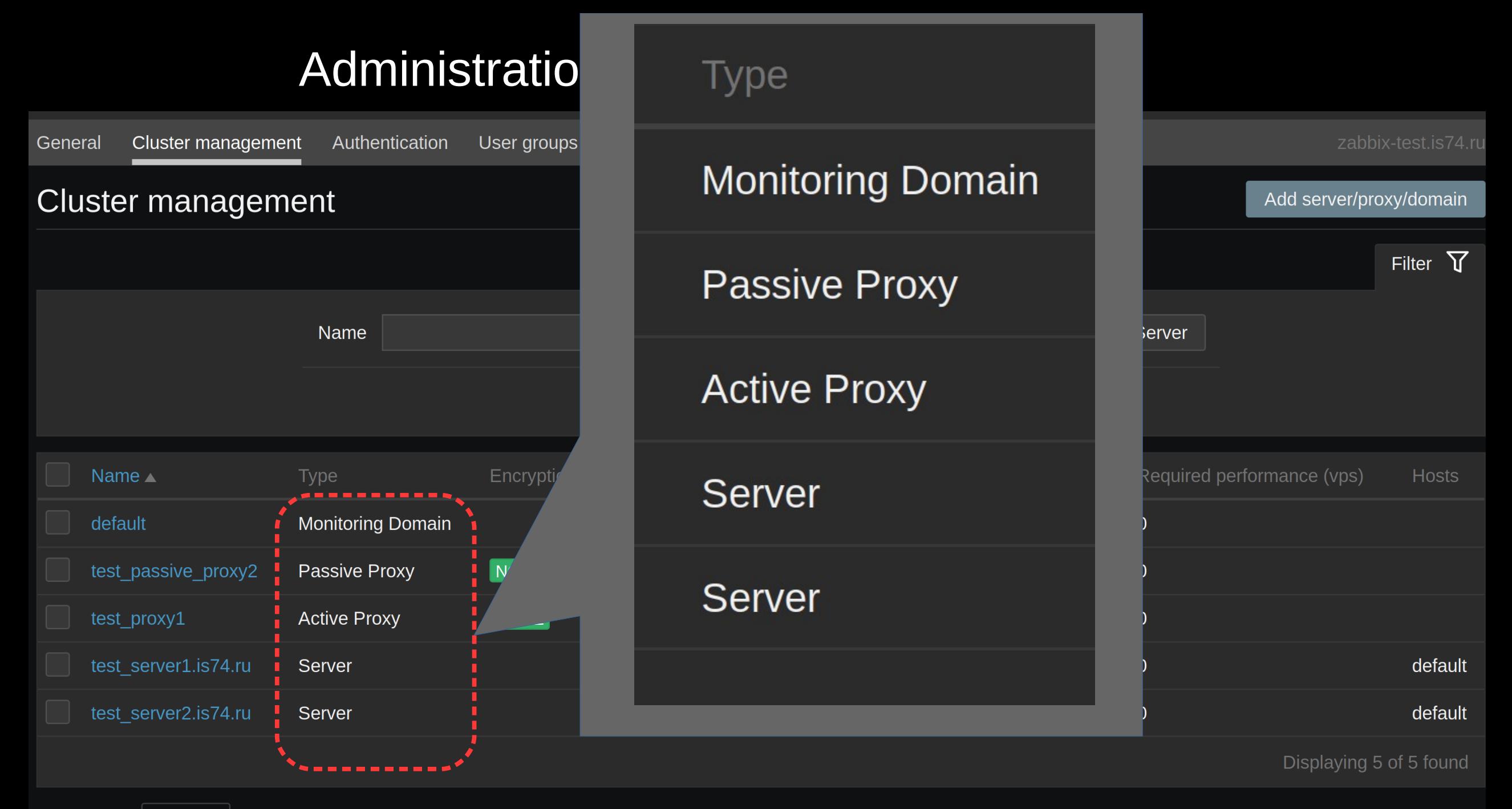

0 selected

Delete

#### Administration→Cluster management

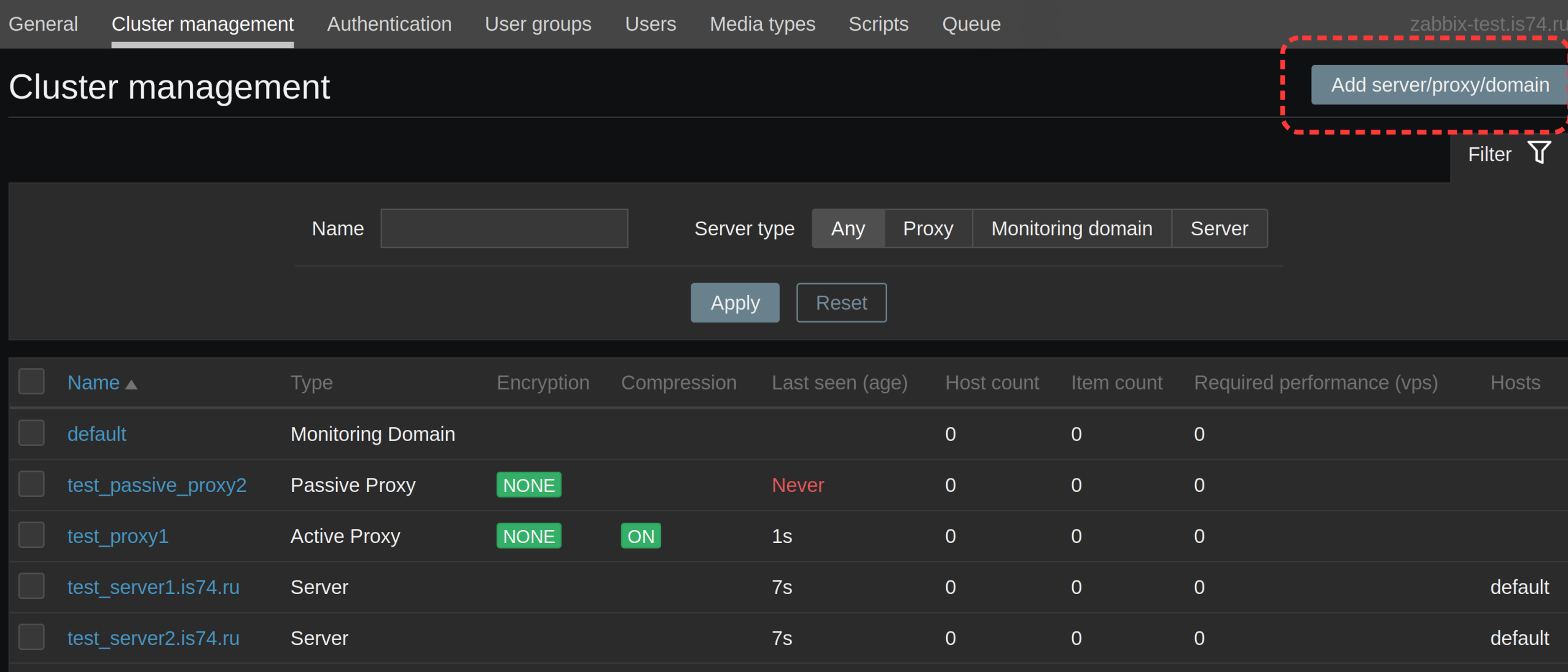

Displaying 5 of 5 found

#### **Cluster objects**

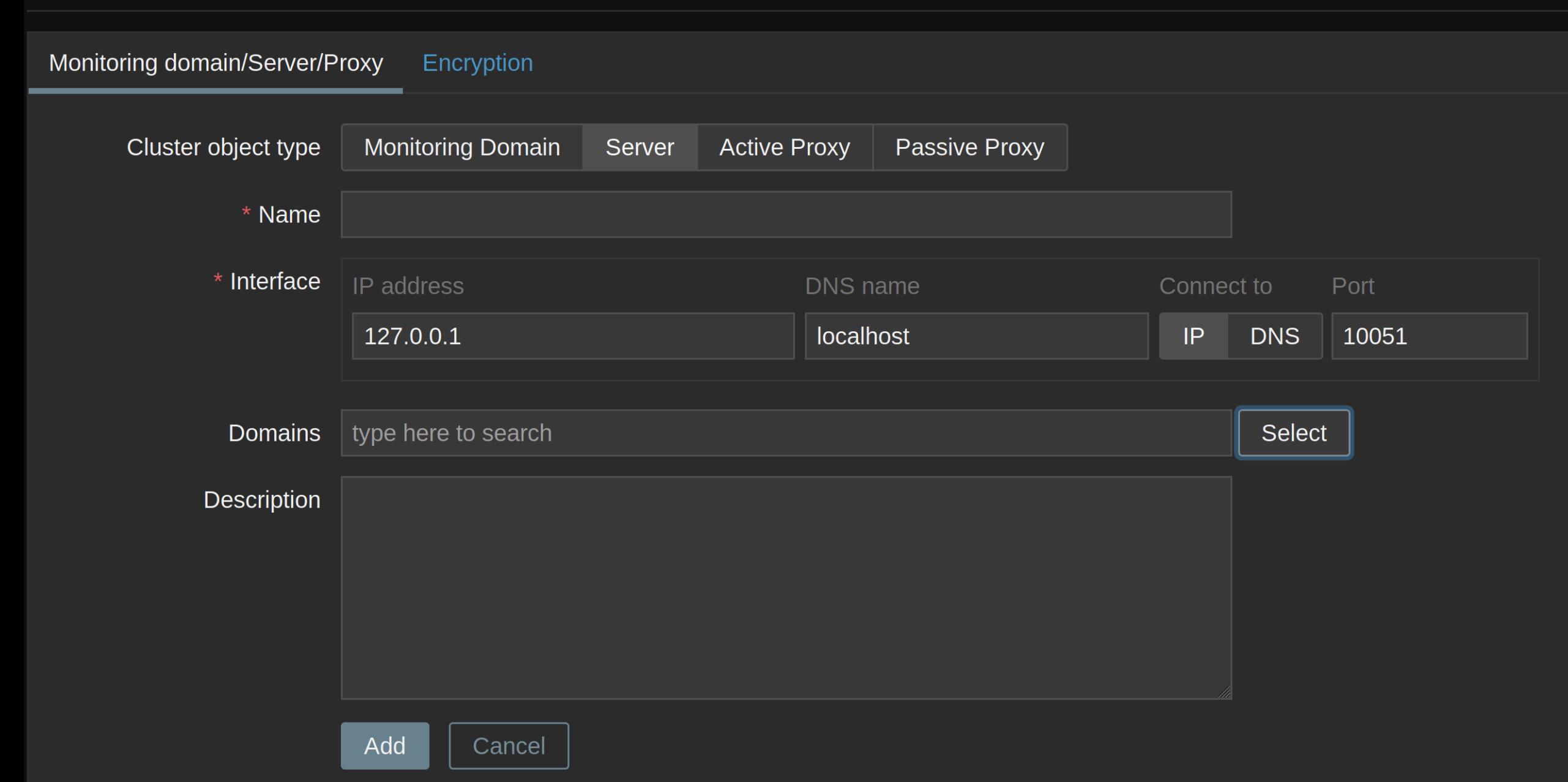

#### **Cluster objects**

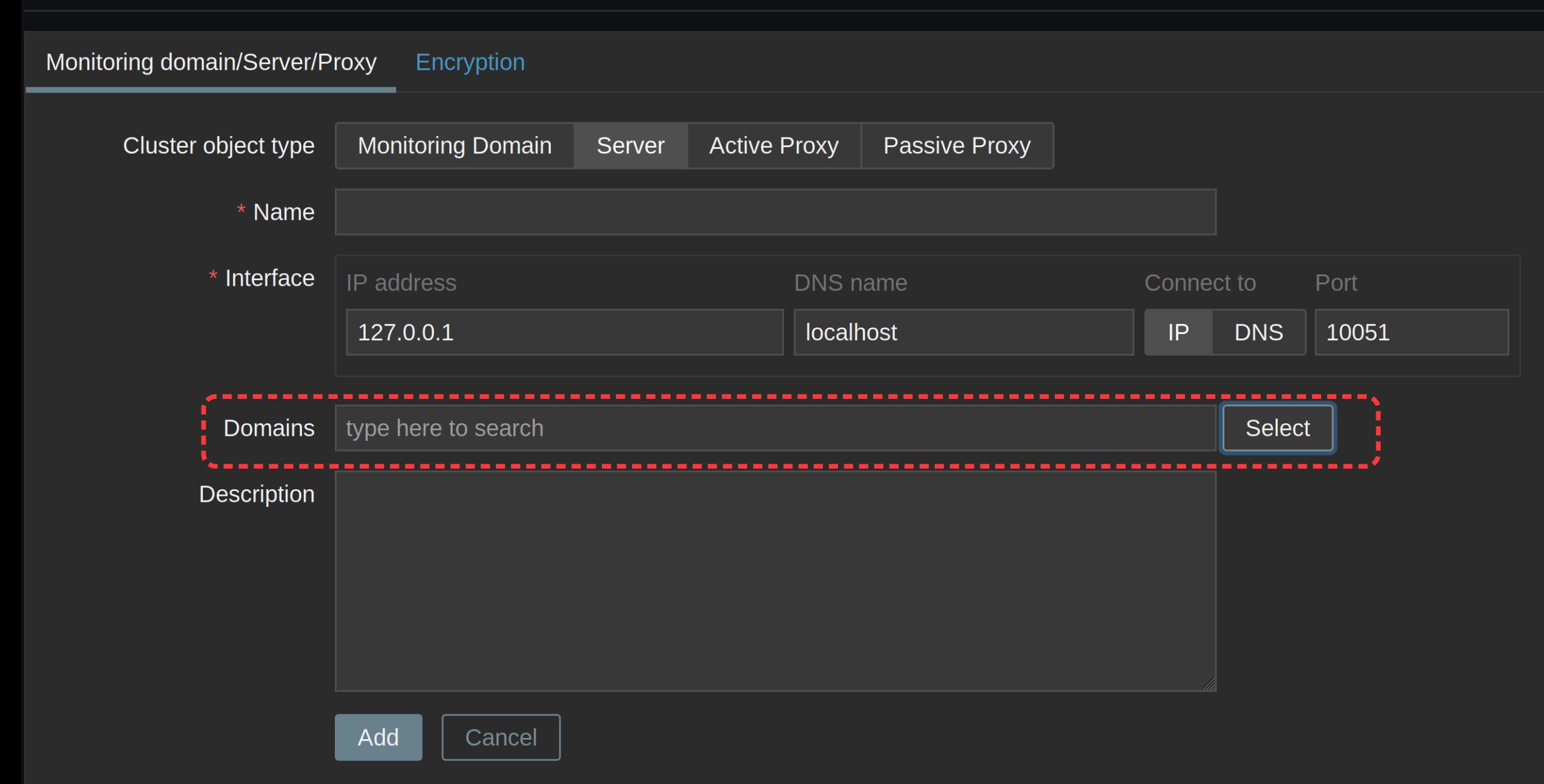

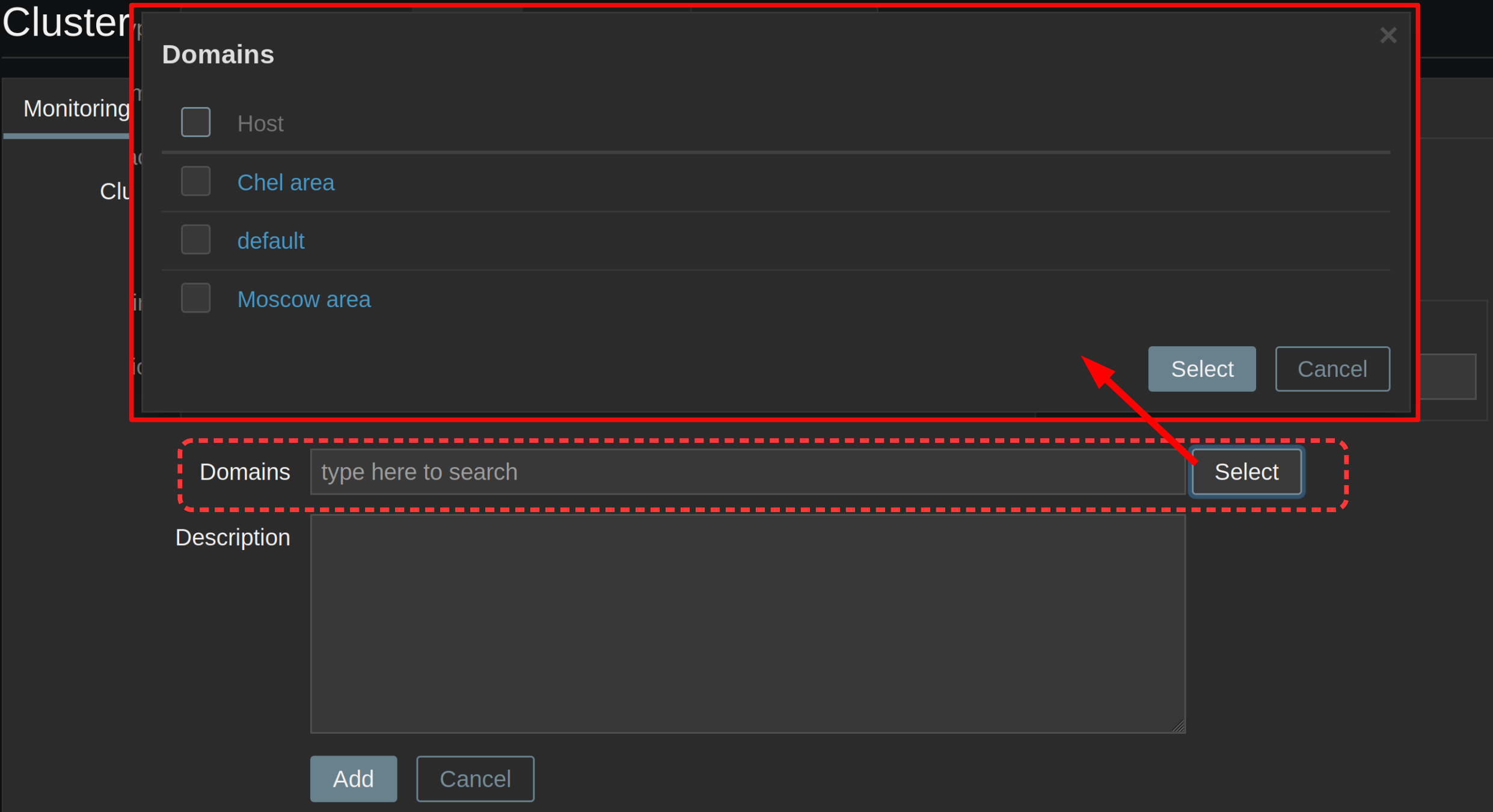

#### Топология:

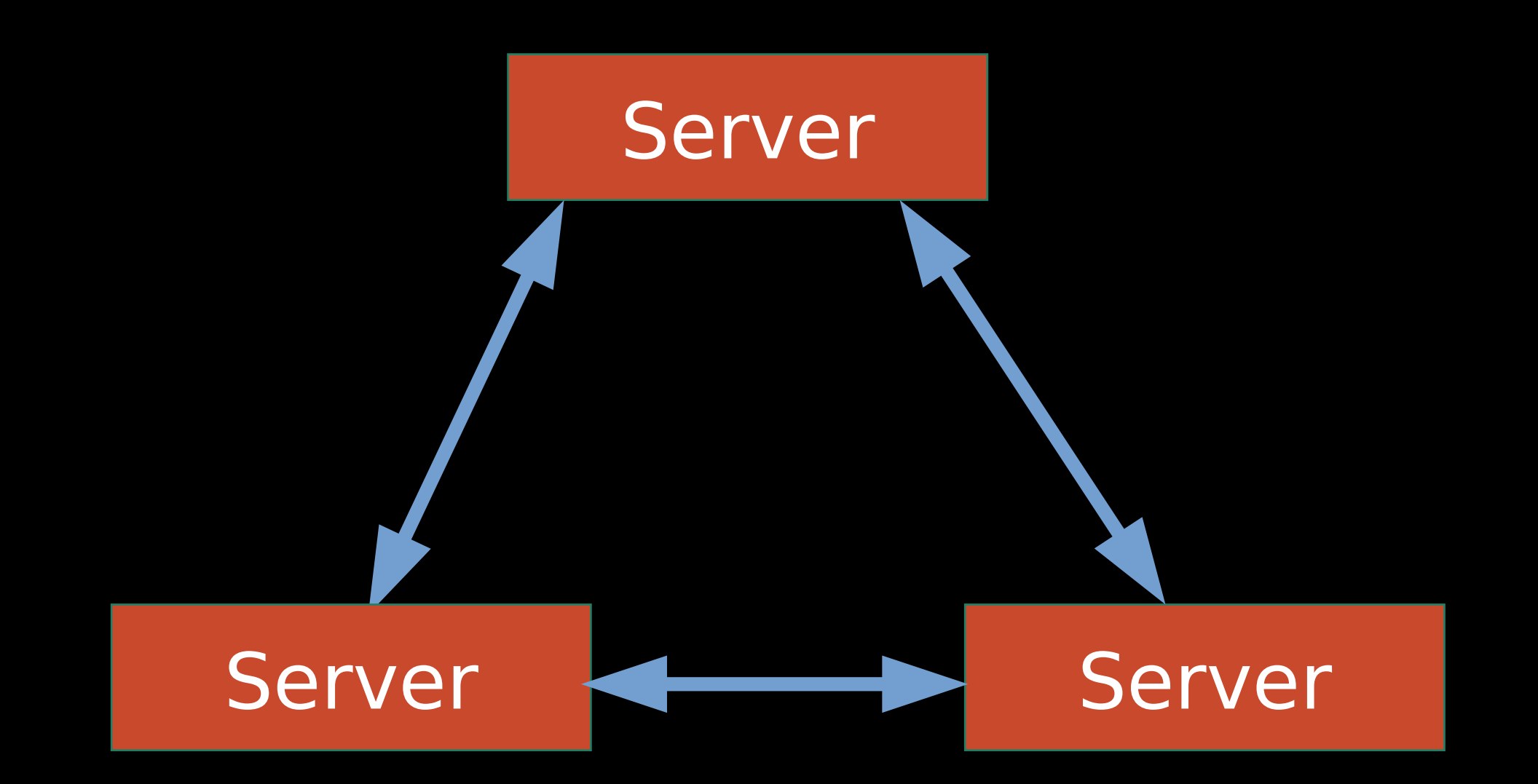

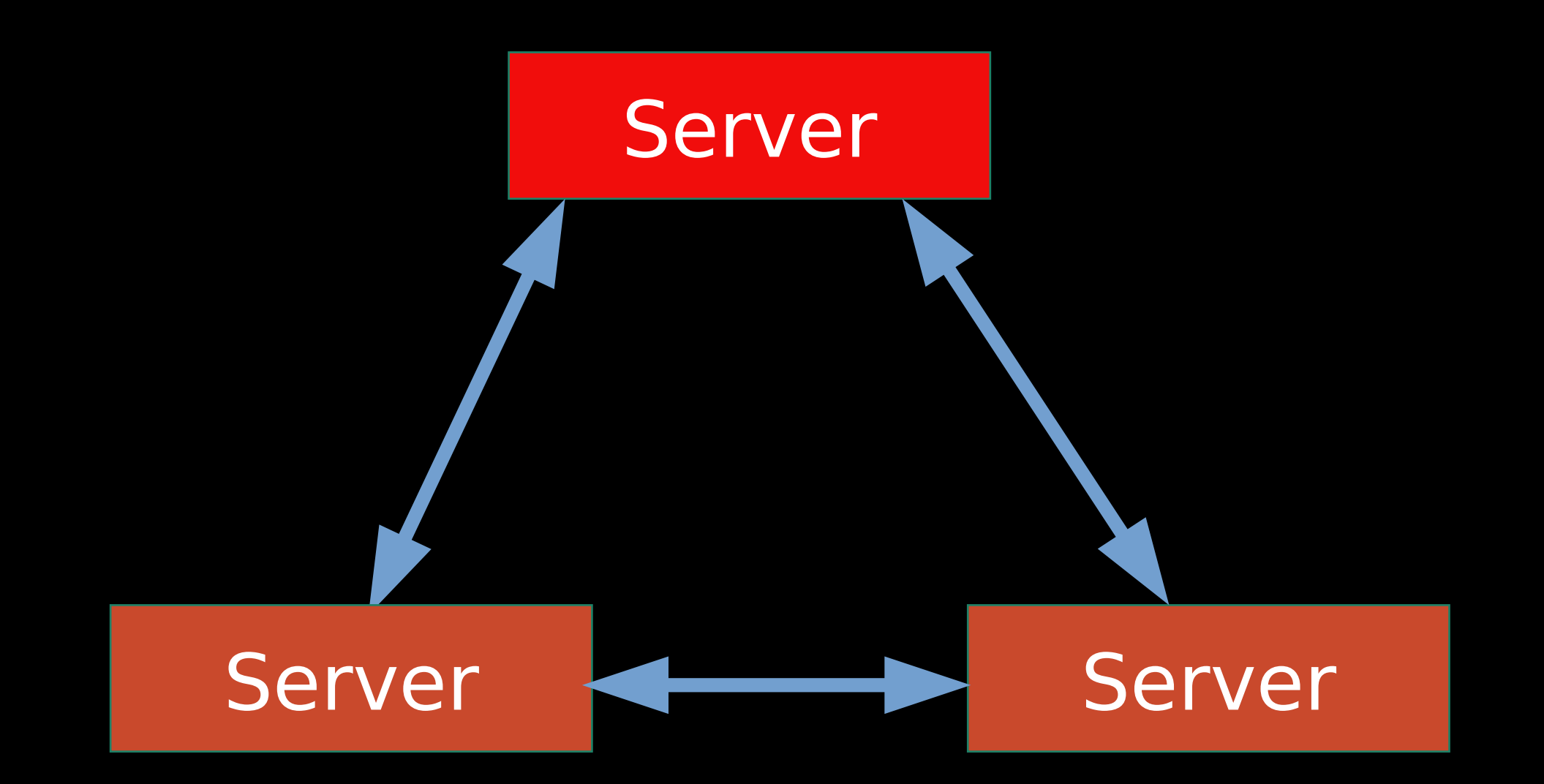

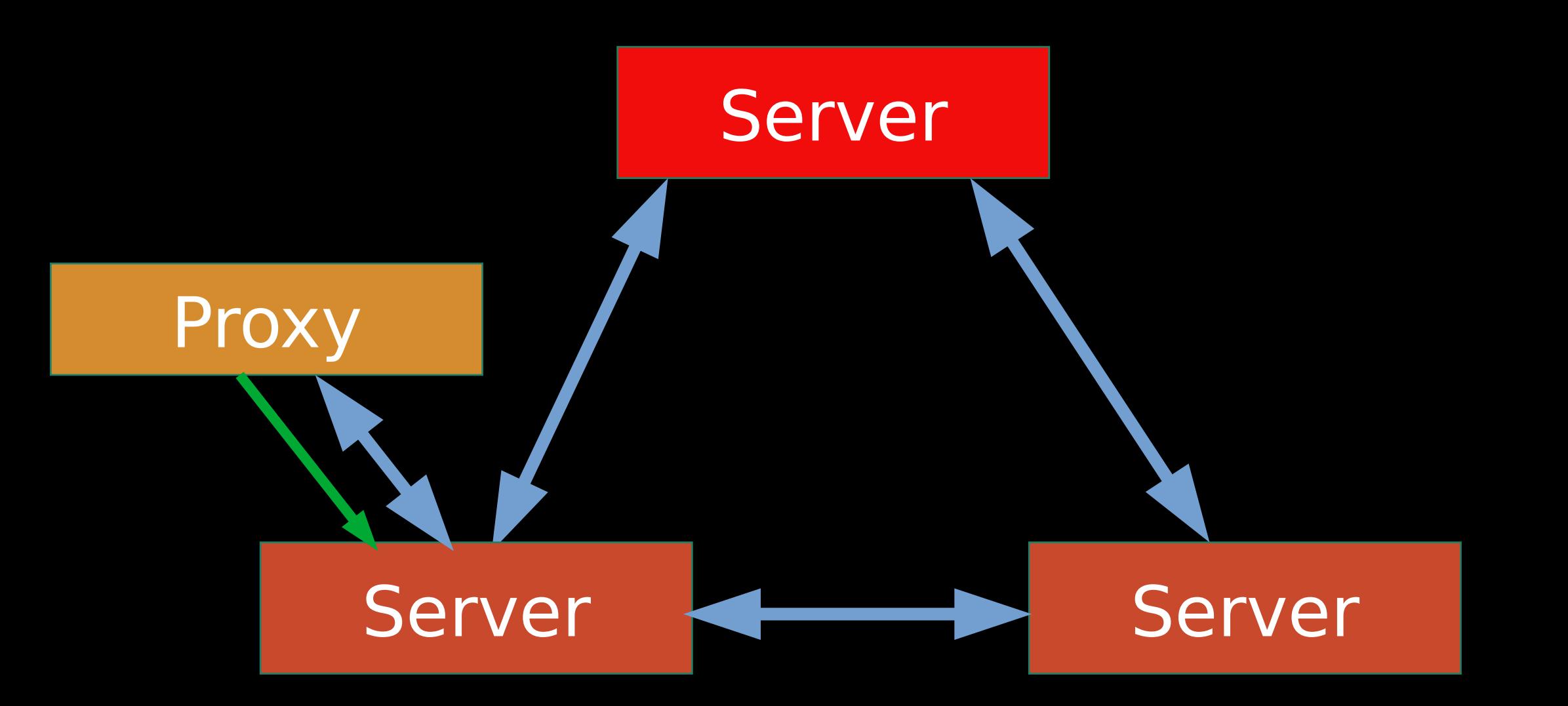

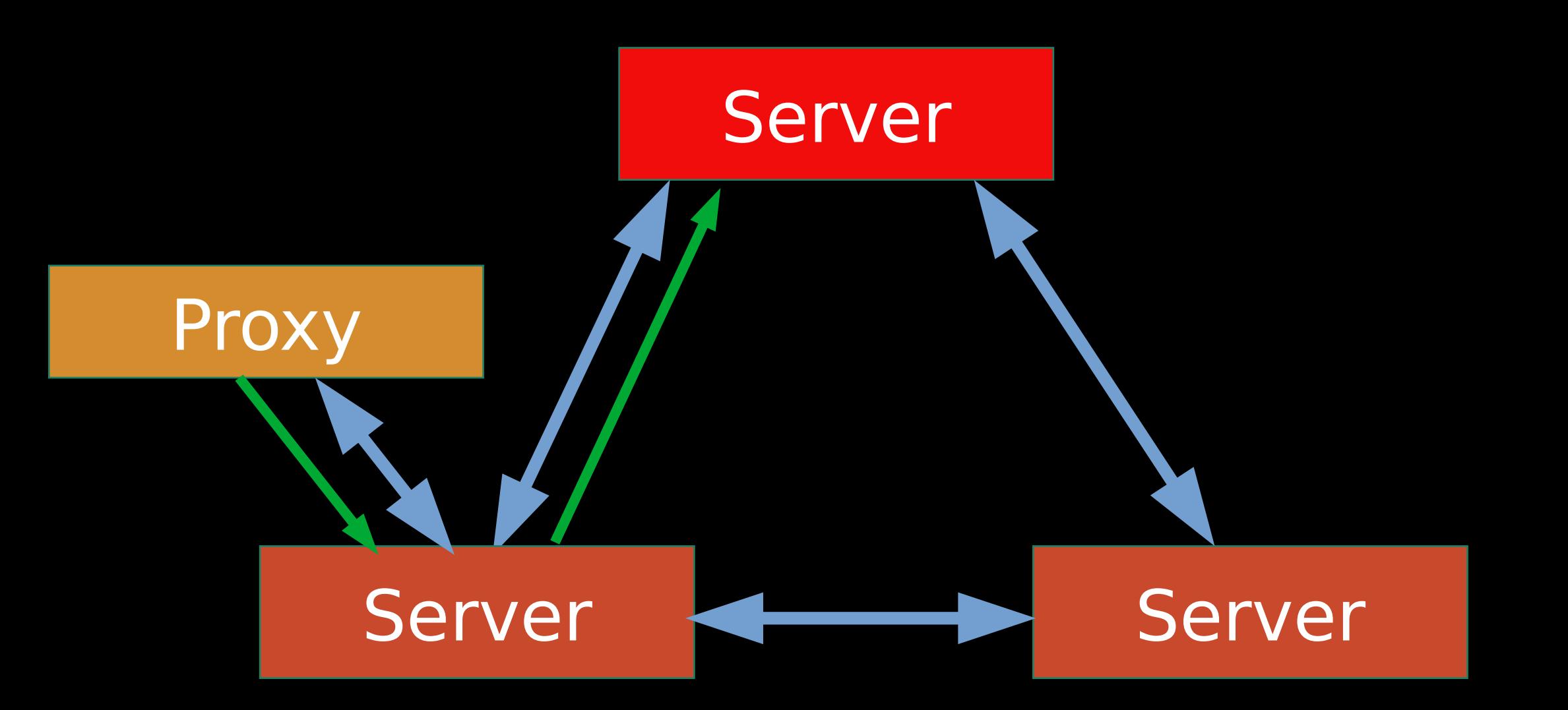

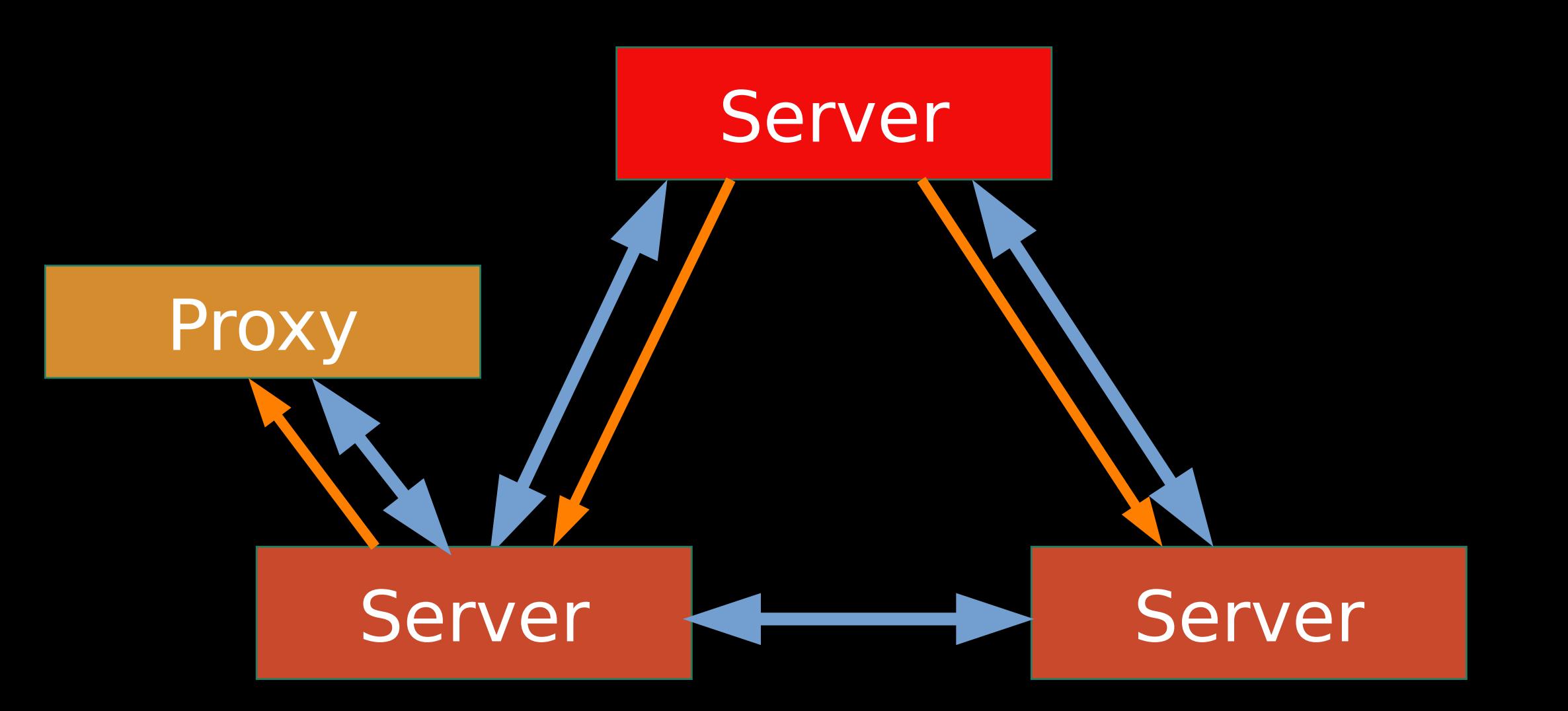

#### Поведение:

#### Поведение:

## split brain

## point of view

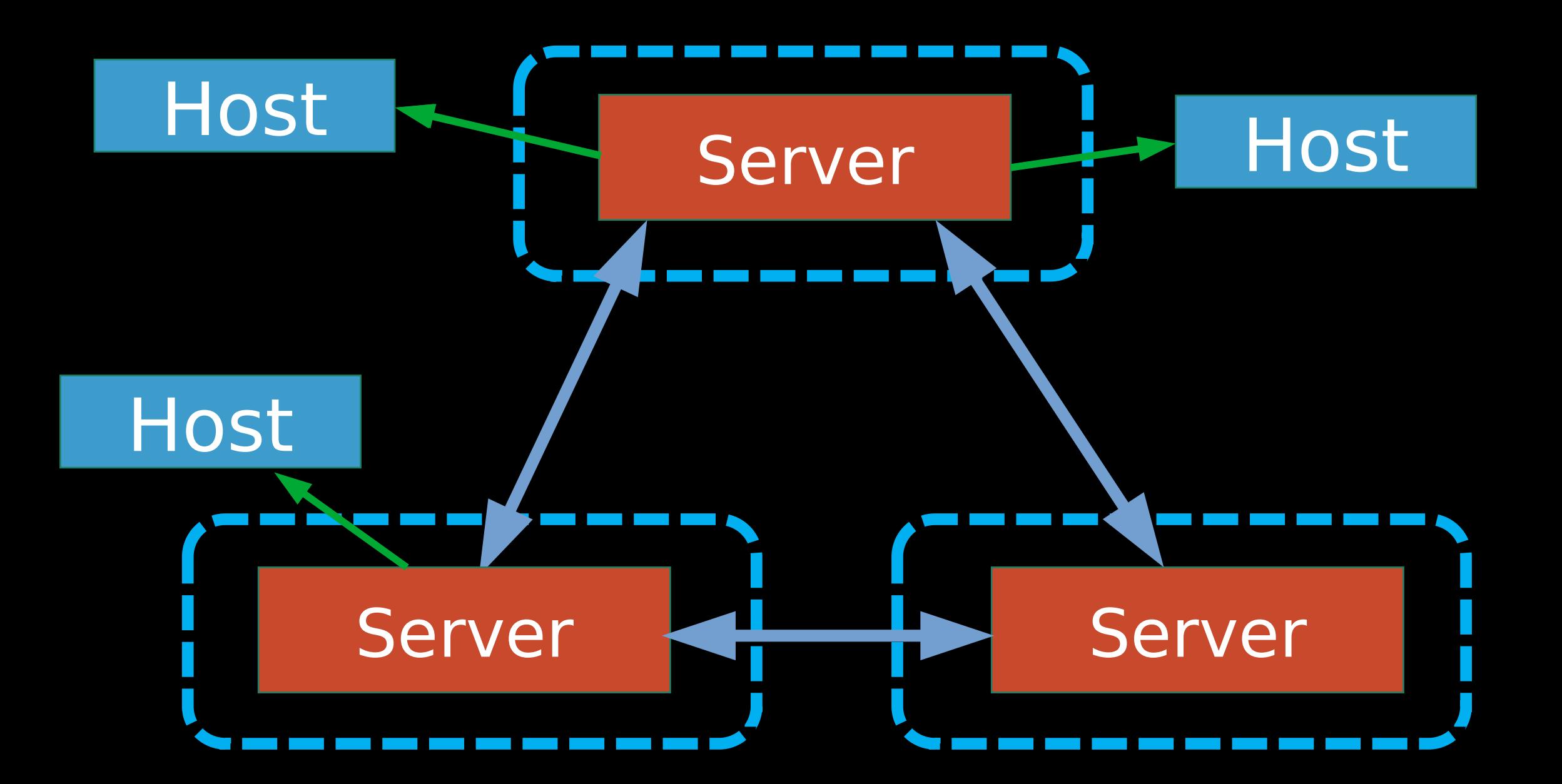

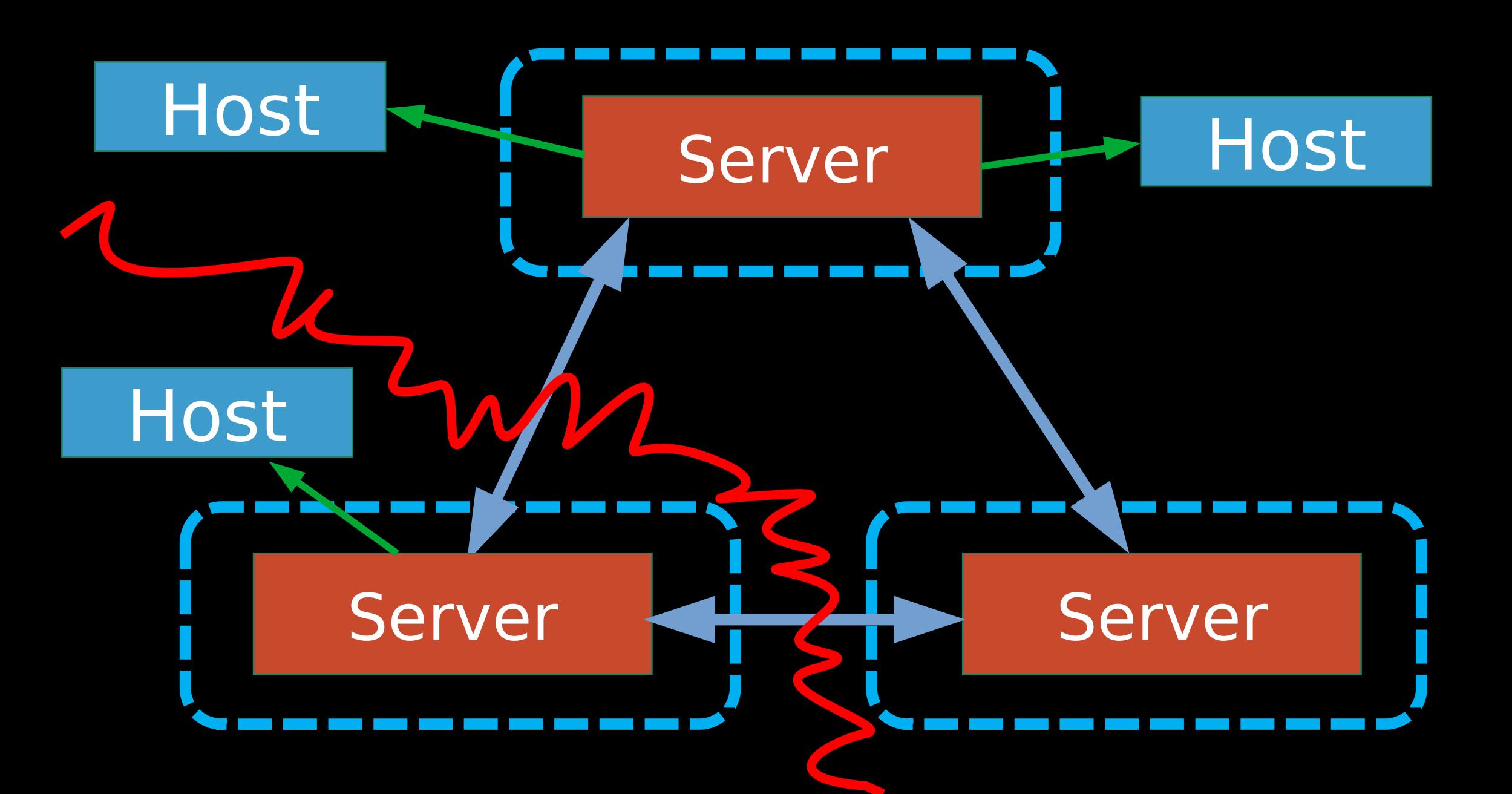

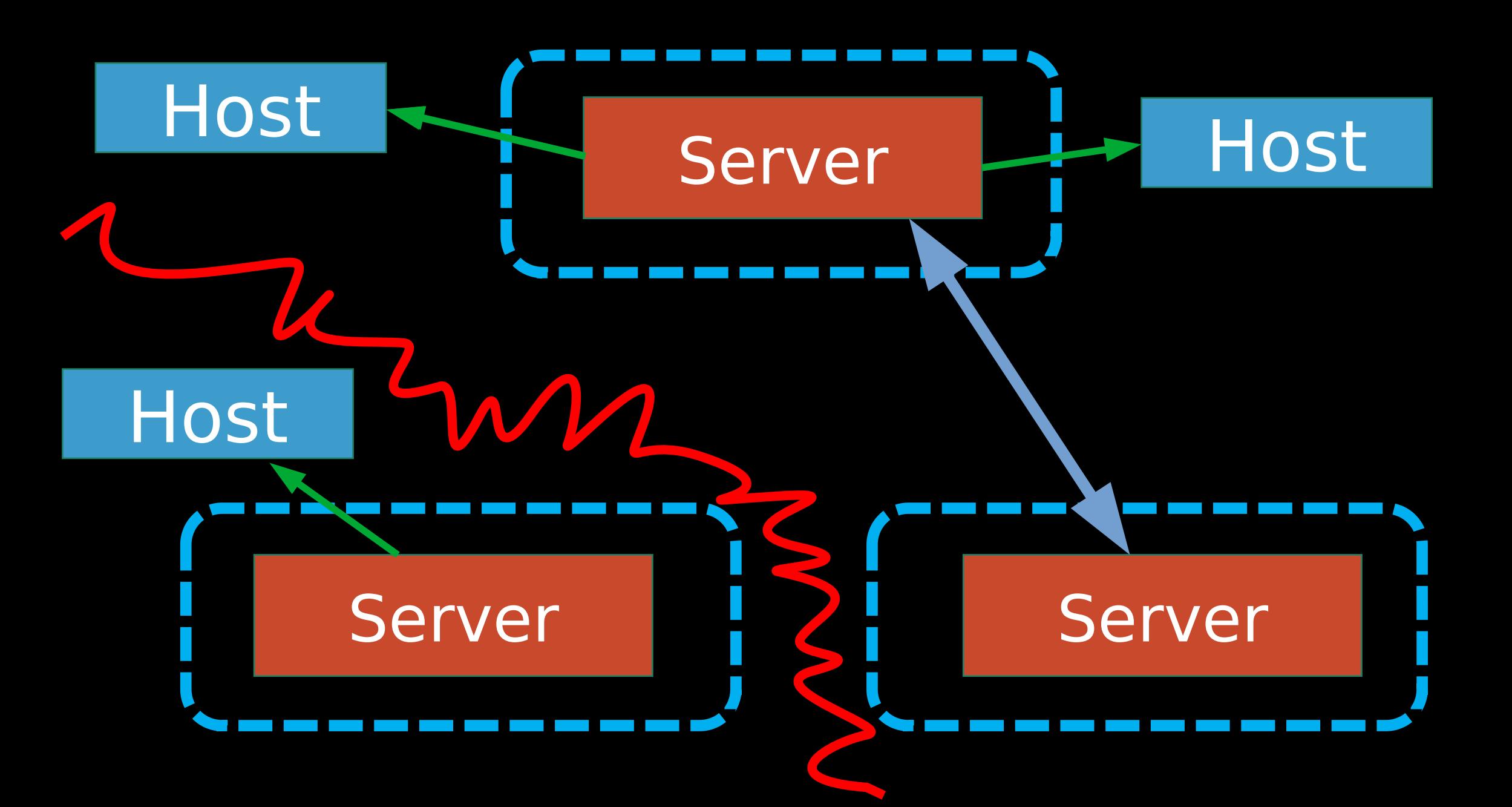

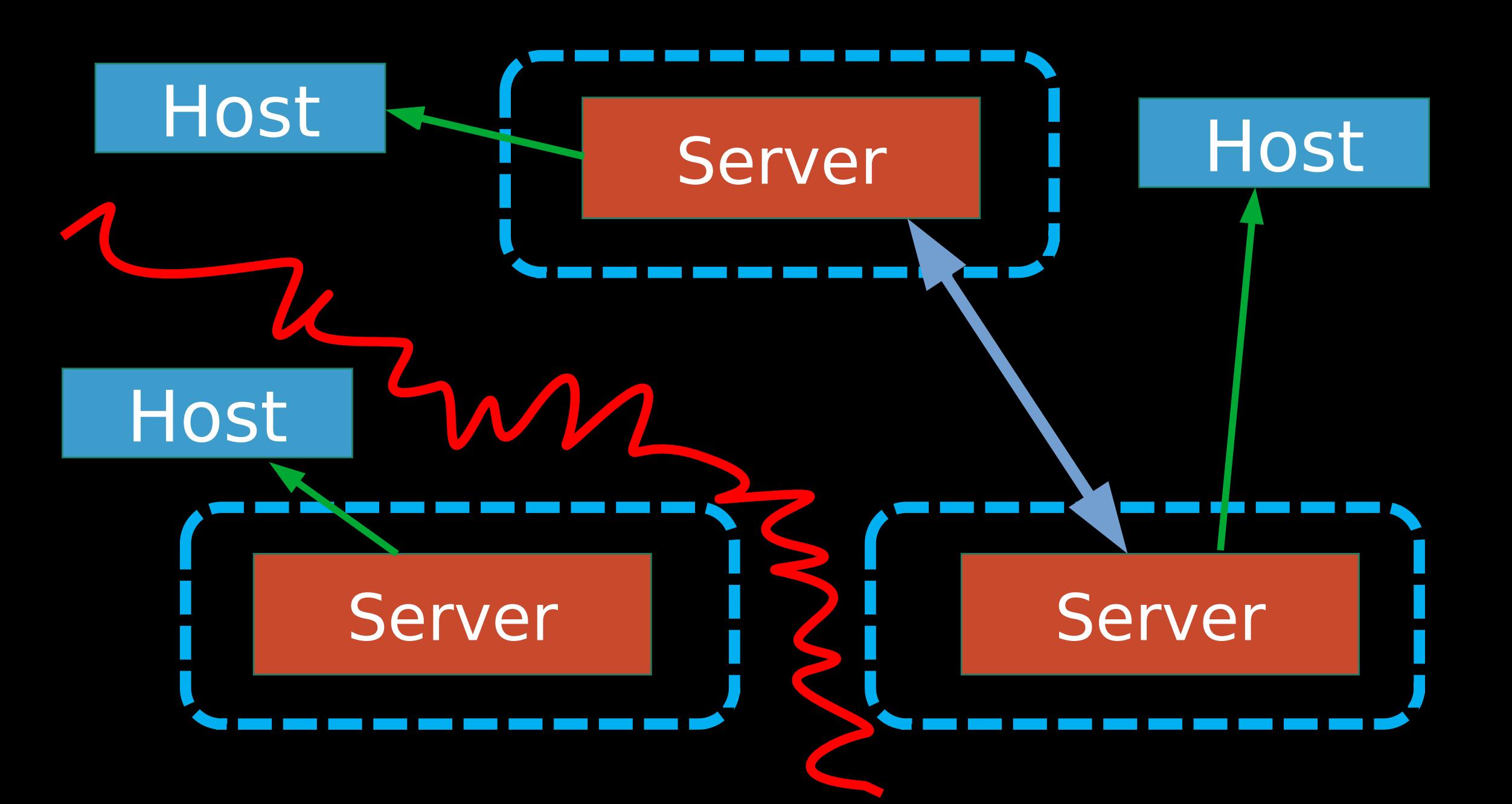

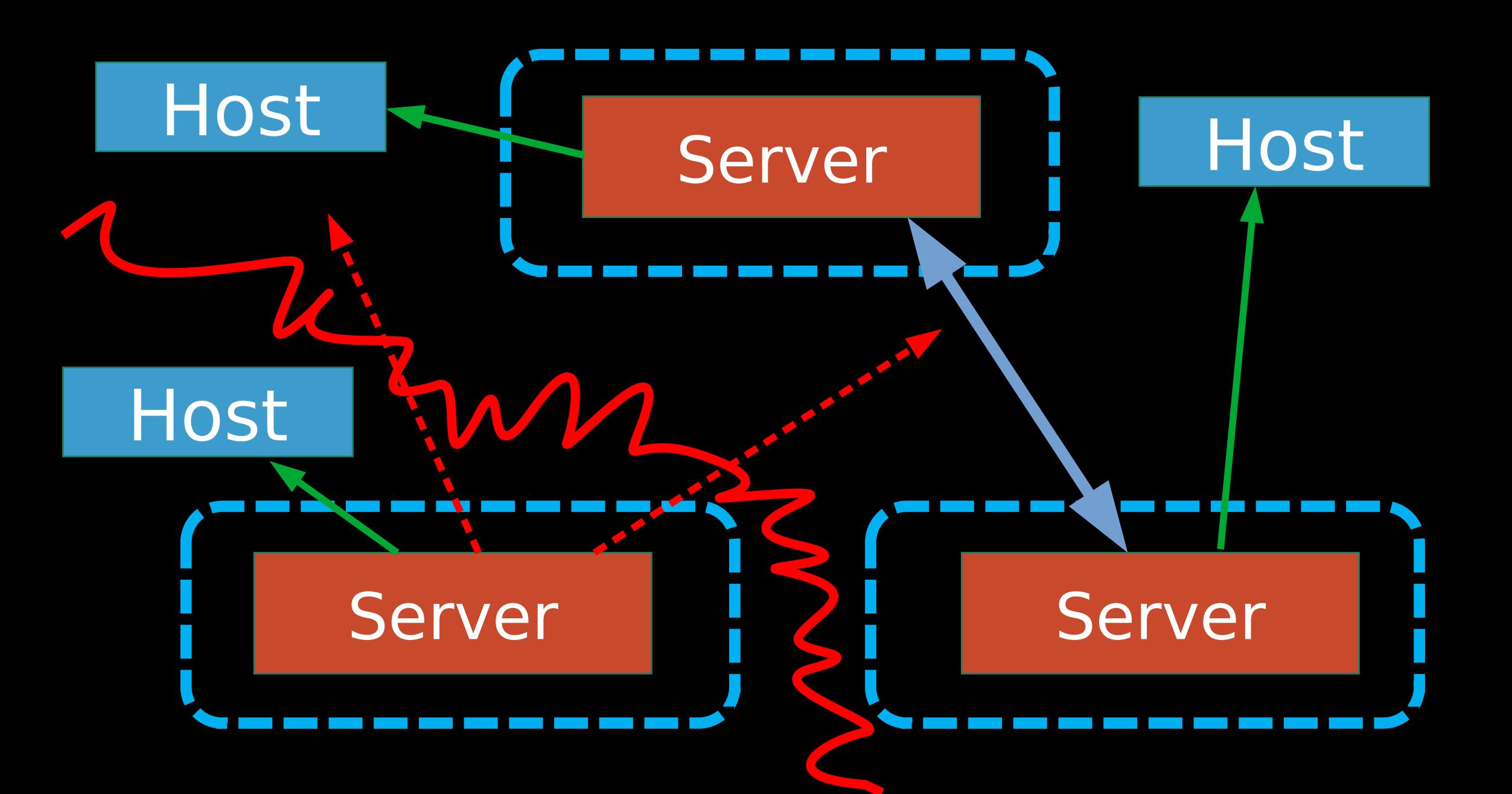

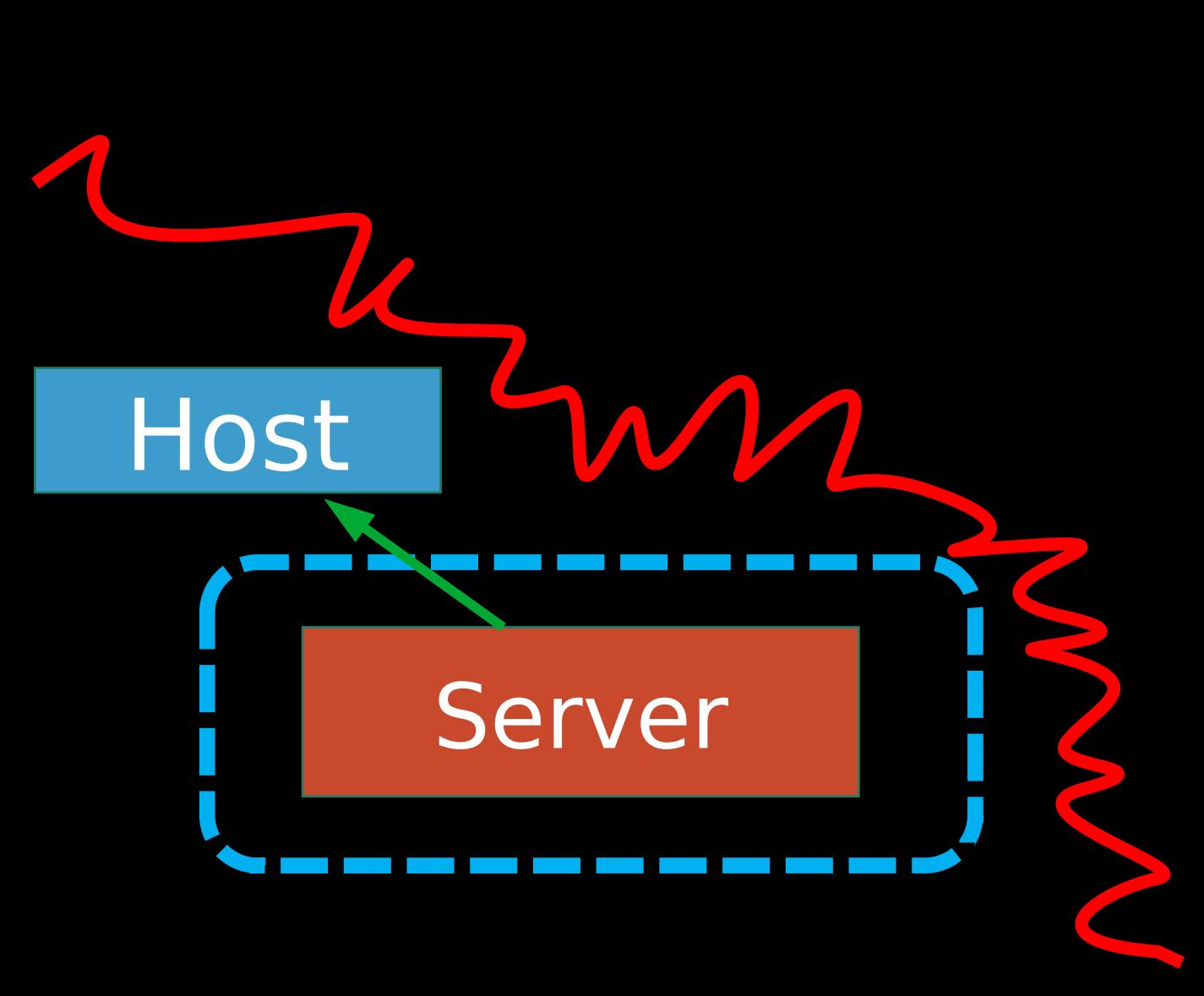

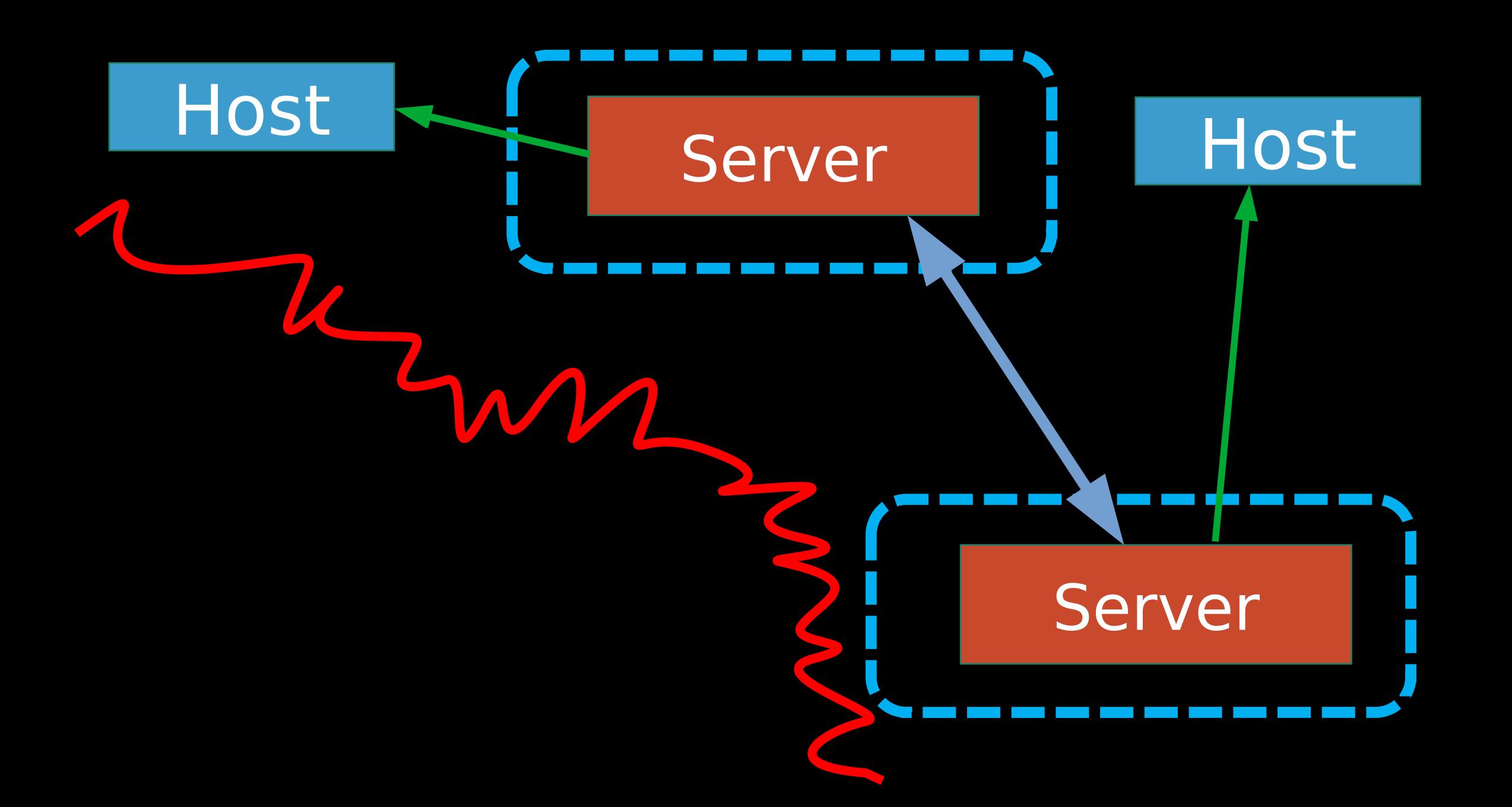

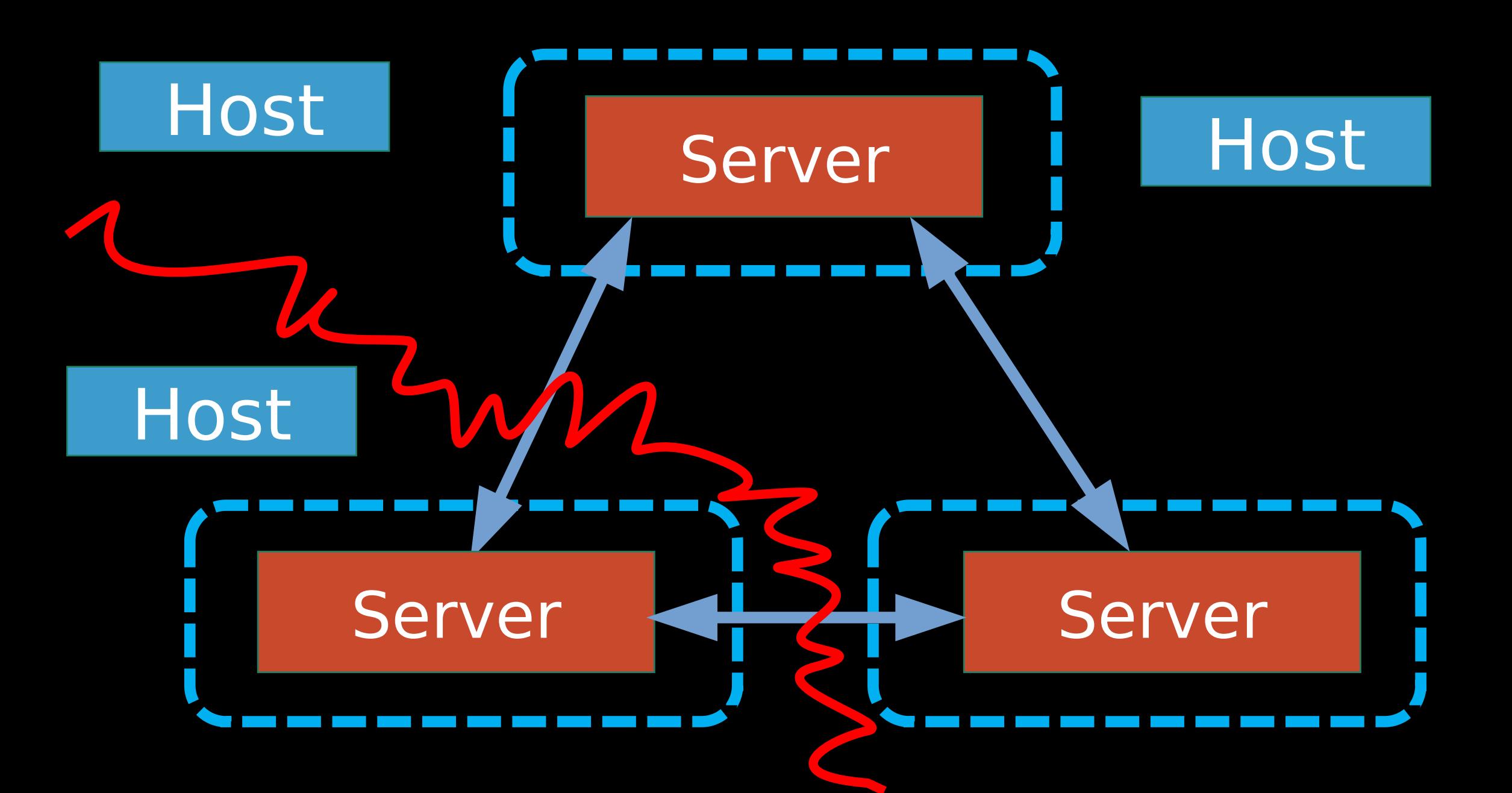

# •{SERVER.NAME} •{SERVER.ID} •{SERVER.IP}

# Прокси

#### **Server**

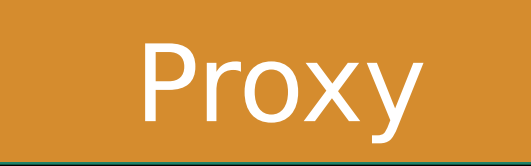

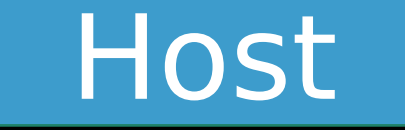

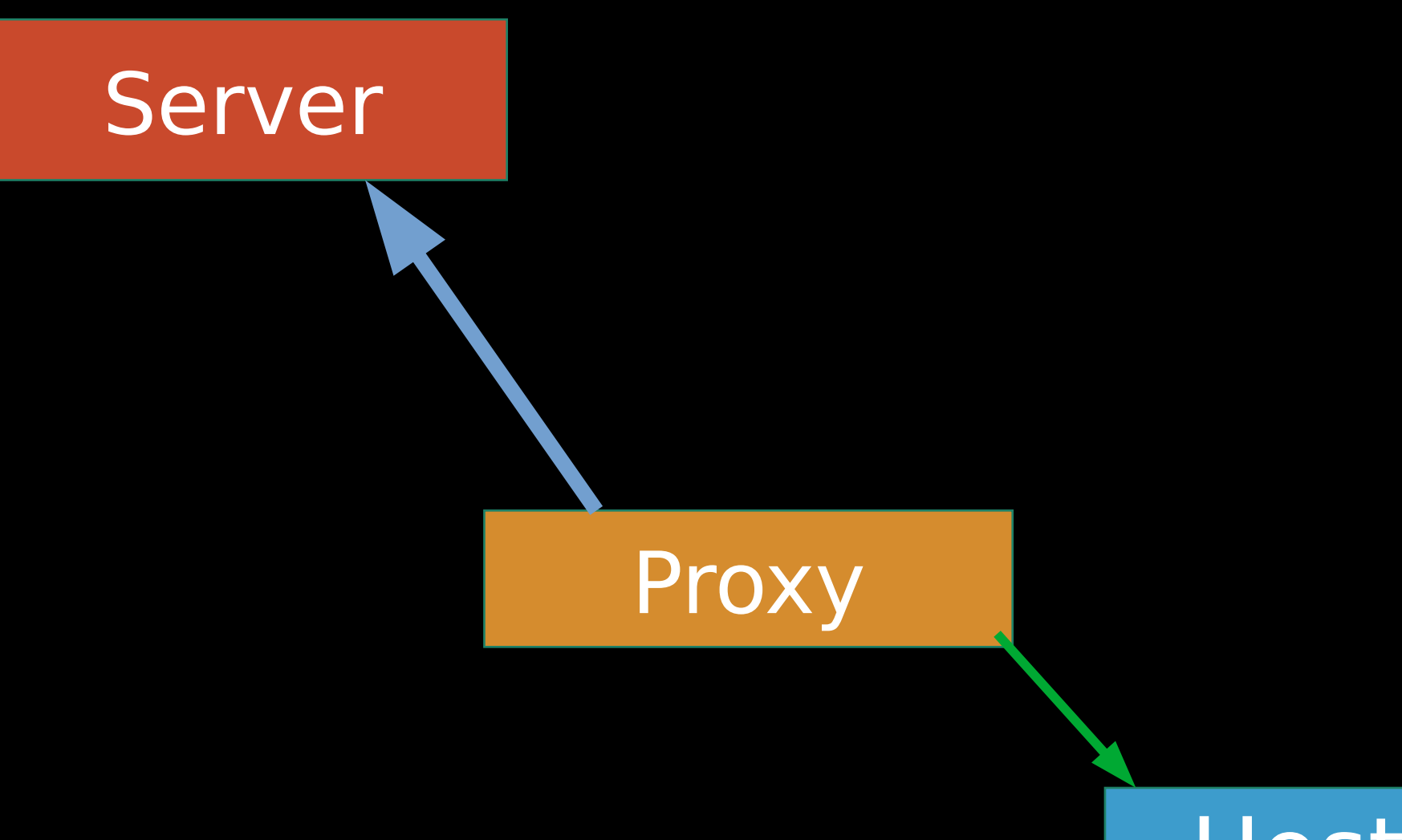

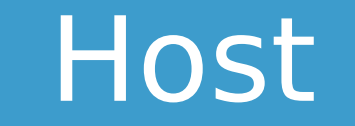

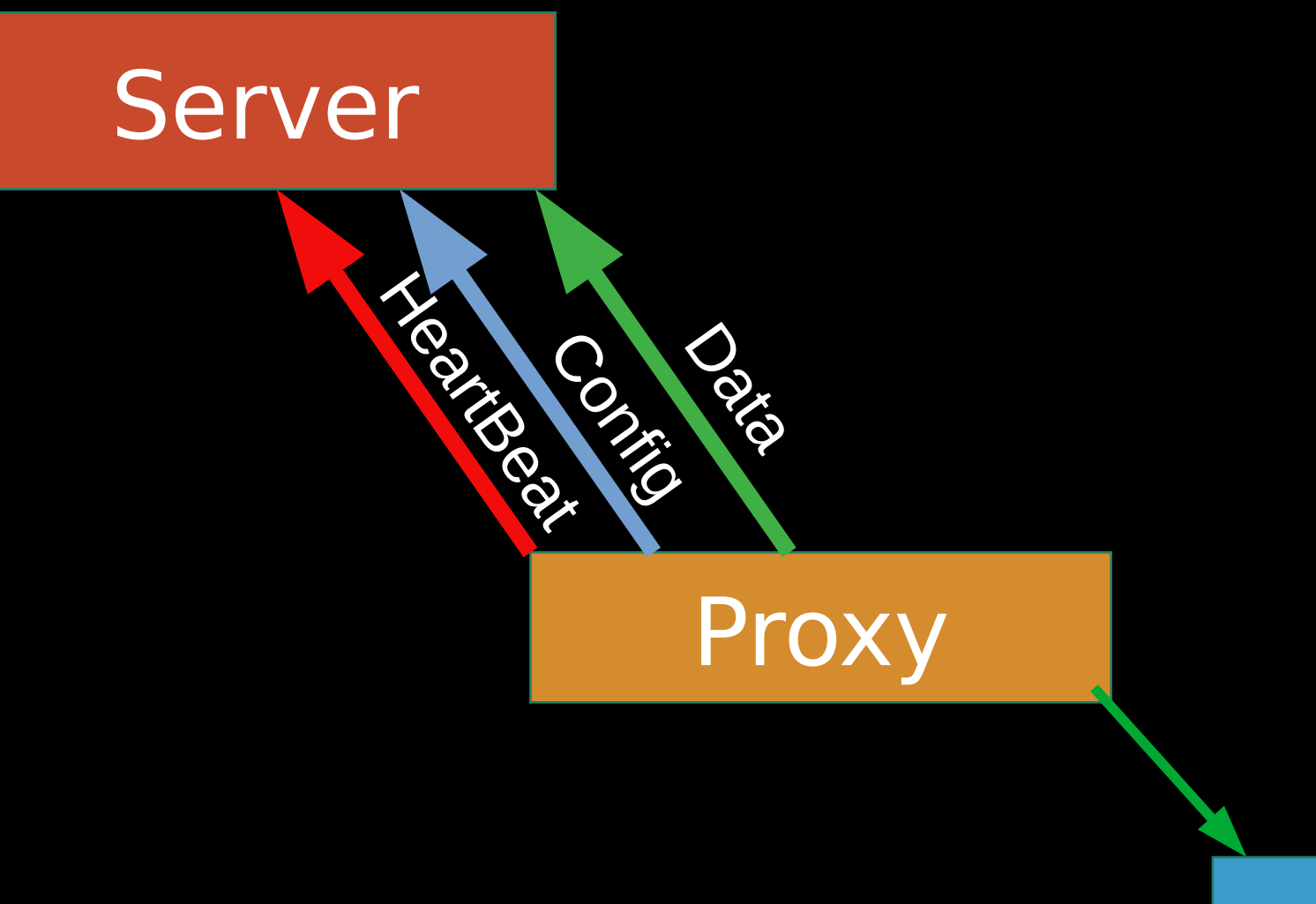

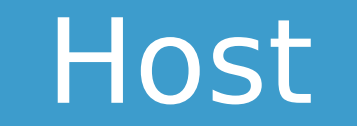

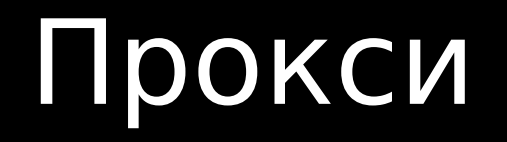

#### Server = server1.ru

## Прокси

#### Conion = conion1 ru

#### Servers = server1.ru;server2.ru;.....

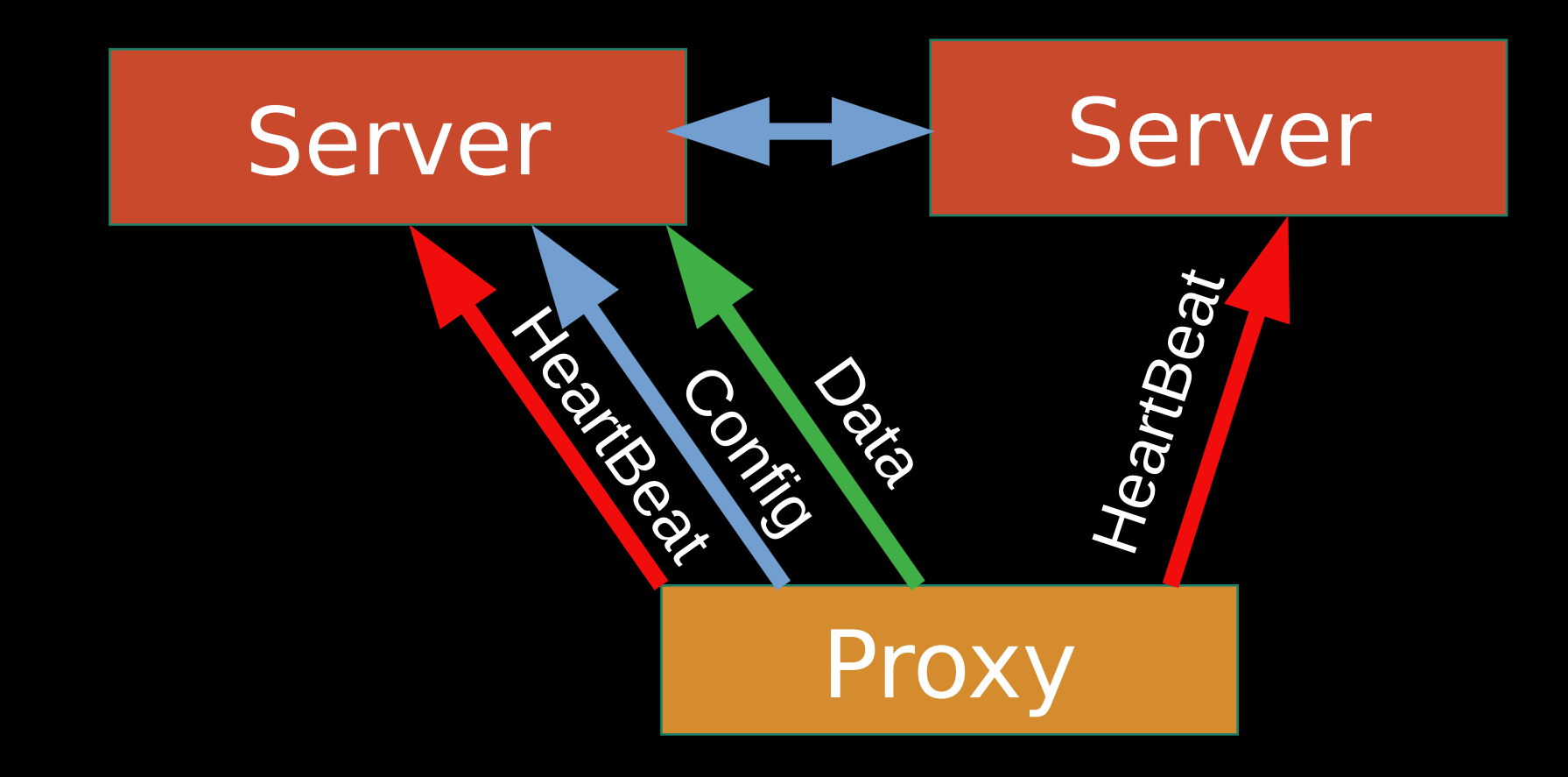

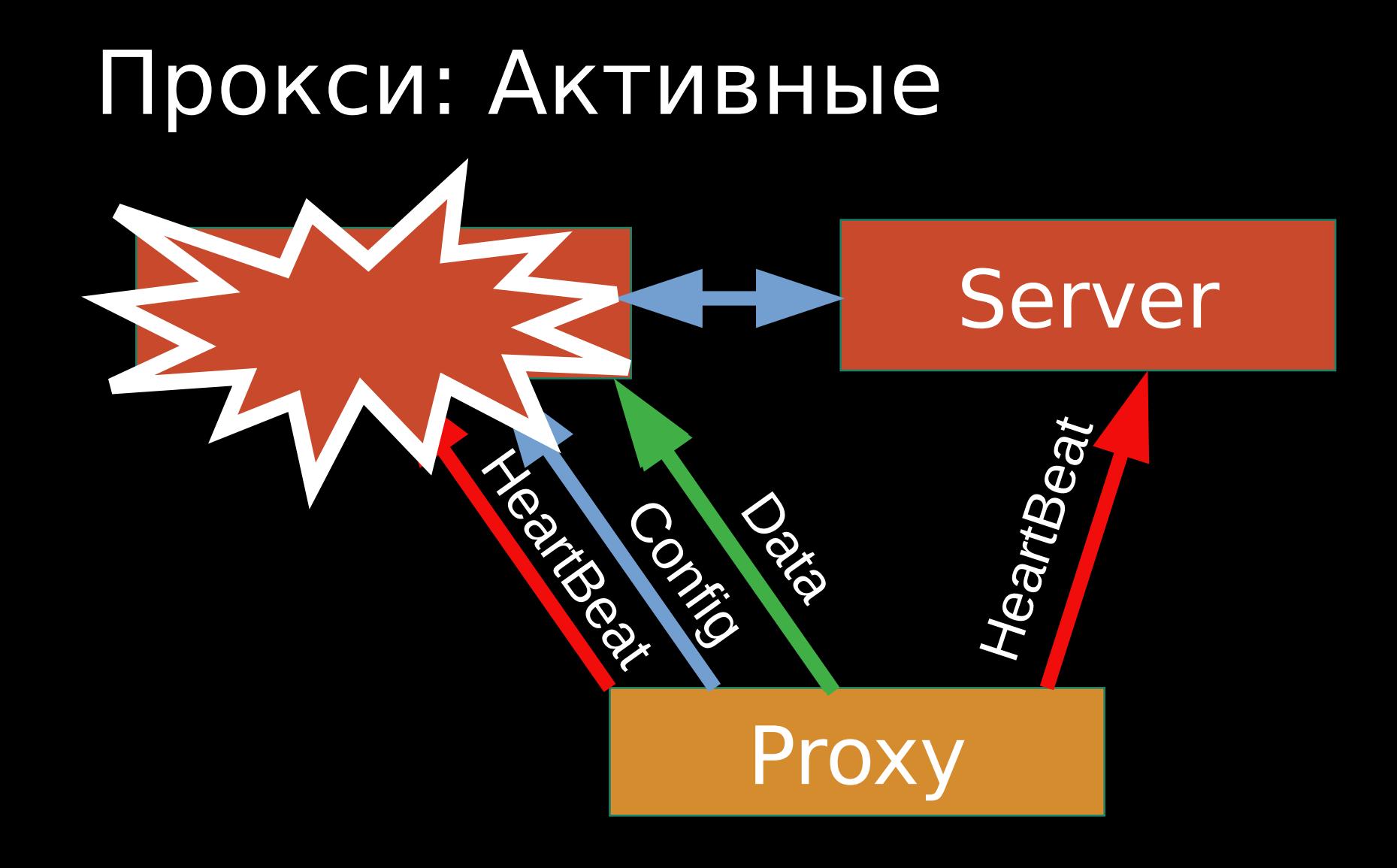

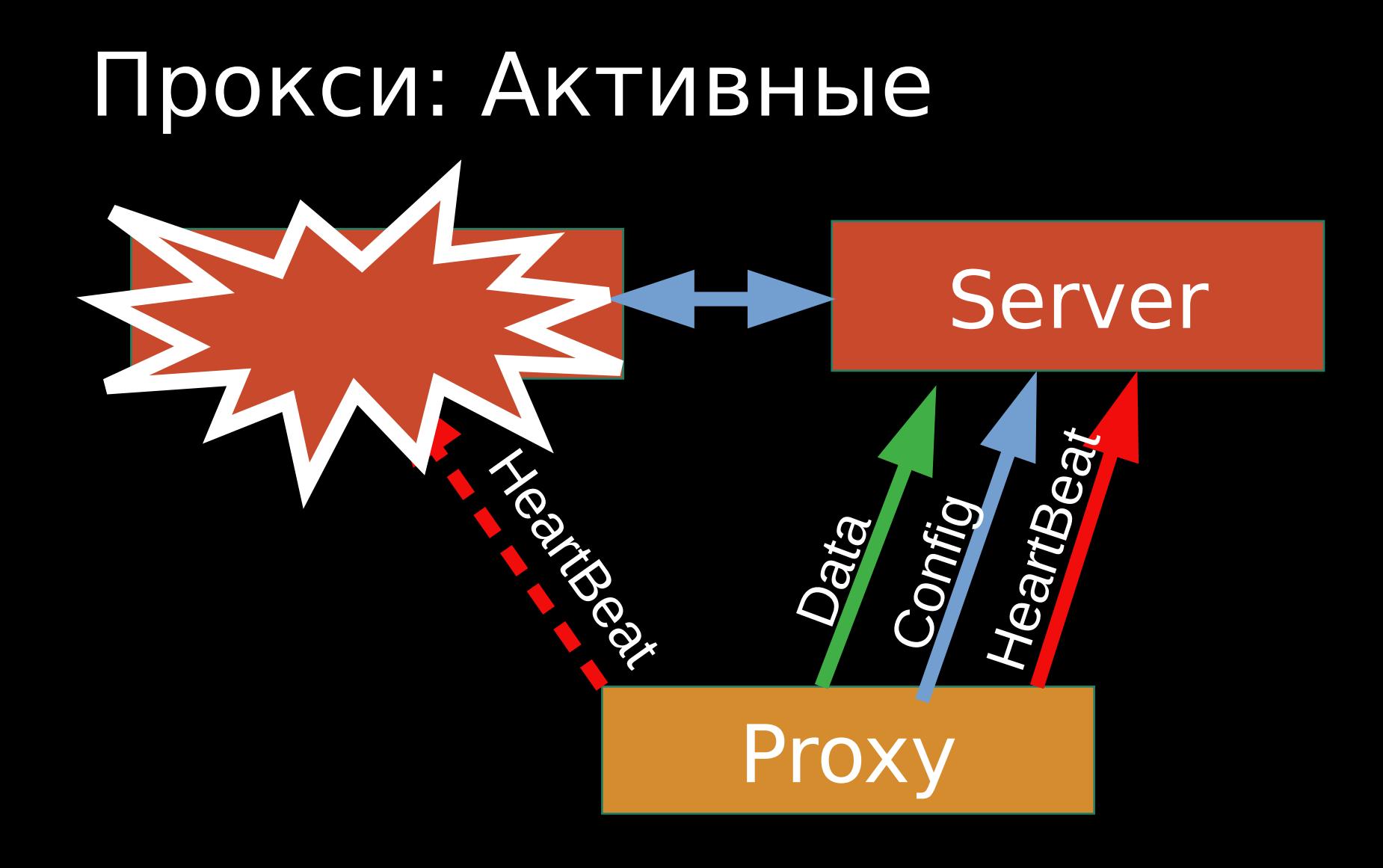

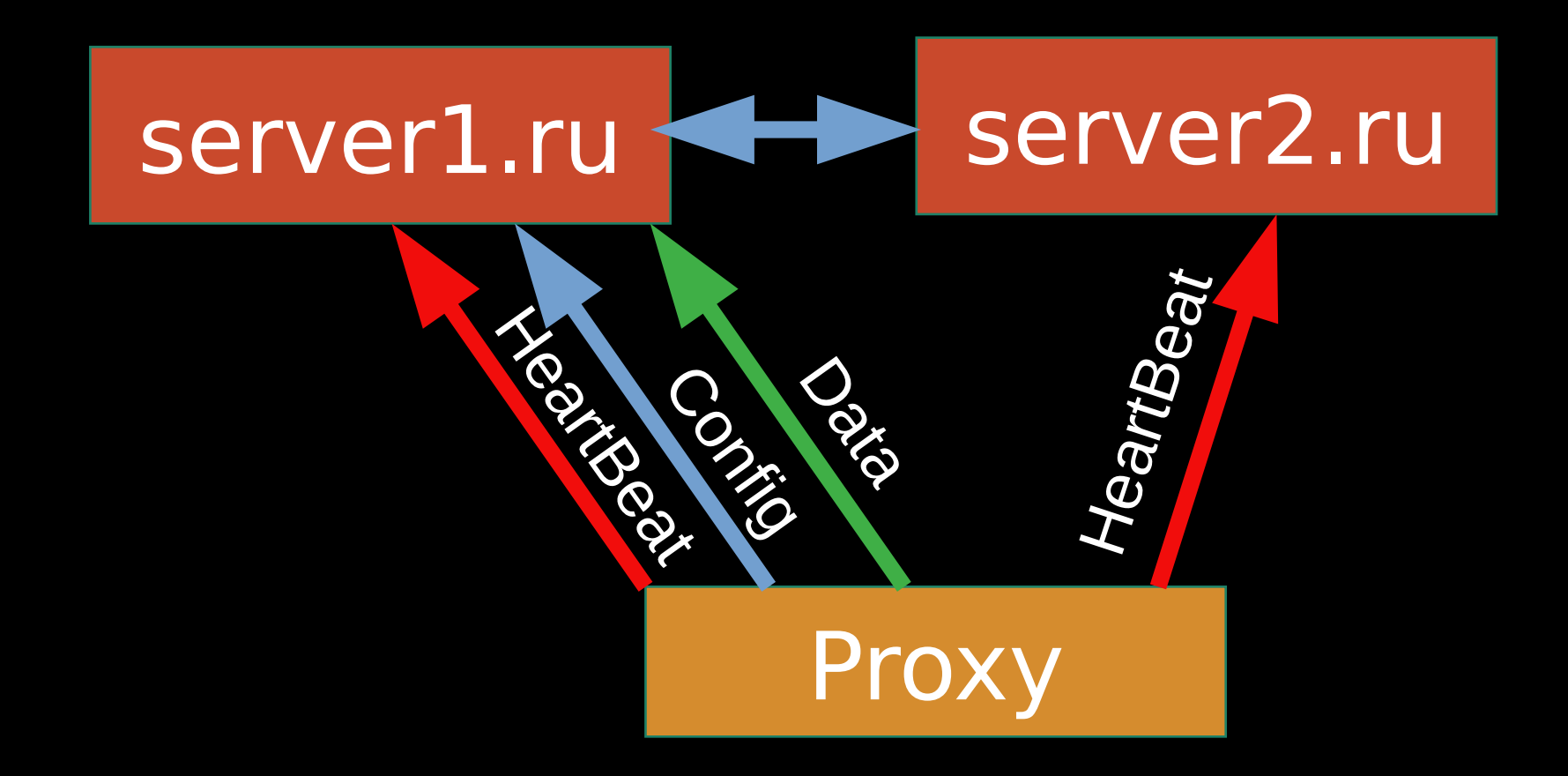

#### Servers = server1.ru;server2.ru;….

# Прокси: Passive
### Прокси: Passive

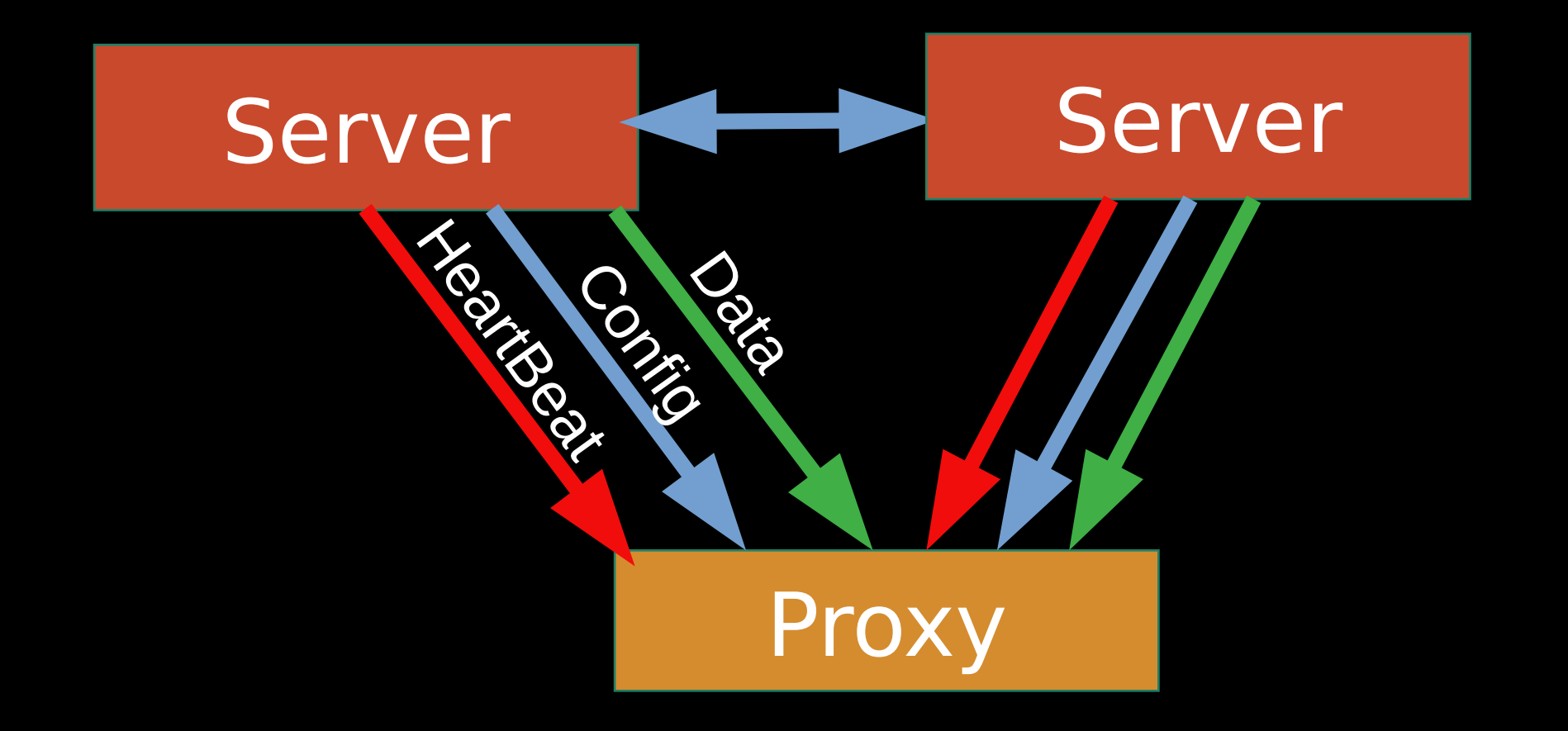

# Tooling

# Tooling: logs

97:20190823:100927.038 CLUSTER: Starting topology recalc 97:20190823:100927.038 CLUSTER: Couldn't find a server with higher topology, i am a master, gen 97:20190823:100927.038 CLUSTER: Generating new own topology 97:20190823:100927.038 CLUSTER: DOMAIN\_DUMP: found domain 154409 'Chel area' 97:20190823:100927.038 CLUSTER: DOMAIN\_DUMP: found domain 154370 'default' 97:20190823:100927.038 CLUSTER: active server#0 154404 active server#1 154403 97:20190823:100927.038 CLUSTER: 97:20190823:100927.038 CLUSTER: DOMAIN\_DUMP: found domain 154407 'Moscow area' 97:20190823:100927.038 CLUSTER: SERVER\_DUMP: server 154404 'test\_server2.is74.ru' in state 1 97:20190823:100927.038 CLUSTER: connected proxy#0 154406 97:20190823:100927.038 CLUSTER: SERVER\_DUMP: server 154403 'test\_server1.is74.ru' in state 1 97:20190823:100927.038 CLUSTER: connected proxy#0 154405 97:20190823:100927.038 CLUSTER: connected proxy#1 154406 97:20190823:100927.038 CLUSTER: PROXY\_DUMP: proxy 154405 'test\_proxy1' in state 0 97:20190823:100927.038 CLUSTER: connected server#0 154403 97:20190823:100927.038 CLUSTER: PROXY\_DUMP: proxy 154406 'test\_passive\_proxy2' in state 0 connected server#0 154404 97:20190823:100927.038 CLUSTER: connected server#1 154403 97:20190823:100927.038 CLUSTER:

# Tooling: logs

97:20190823:100927.038 CLUSTER: Starting topology recalc 97:20190823:100927.038 CLUSTER: Ceuldr't find a server with higher topology, i am a master, gen 97:20190823:100927.038 CLUSTER: Generating new own topology 97:20190823:100927.038 CLUSTER: DOMAIN DUMP: found domain 154409 'Chel area' 97:20190823:100927.038 CLUSTER: DOMAIN\_DUMP: found domain 154370 'default' 97:20190823:100927.038 CLUSTER: active server#0 154404 97:20190823:100927.038 CLUSTER: active server#1 154403 97:20190823:100927.038 CLUSTER: DOMAIN\_DUMP: found domain 154407 'Moscow area' 97:20190823:100927.038 CLUSTER: SERVER\_DUMP: server 154404 'test\_server2.is74.ru' in state 1 97:20190823:100927.038 CLUSTER: connected proxy#0 154406 97:20190823:100927.038\_CLUSTER: SERVER\_DUMP: server 154400 'test\_server1.is74.ru' in state 1\_ 97:20190823:100927.038 CLUSTER: connected proxy#0 154405 97:20190823:100927.038 CLUSTER: connected proxy#1 154406 97:20190823:100927.038 CLUSTER: PROXY\_DUMP: proxy 154405 'test\_proxy1' in state 0 97:20190823:100927.038 CLUSTER: connected server#0 154403 97:20190823:100927.038 CLUSTER: PROXY\_DUMP: proxy 154406 'test\_passive\_proxy2' in state 0 97:20190823:100927.038 CLUSTER: connected server#0 154404 connected server#1 154403 97:20190823:100927.038 CLUSTER:

# Tooling: UI

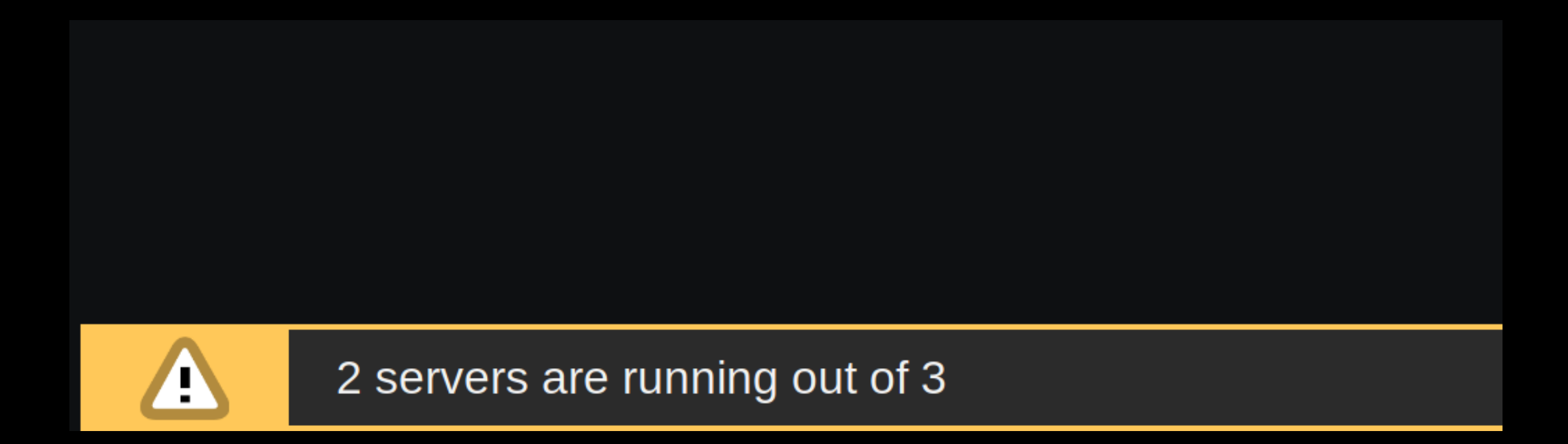

# Tooling: UI

Dashboard **Problems**  Latest data Graphs

Web

Overview

**Screens** 

Servers state

#### unreachable server DOWN (NO DATA) test server1.is74.ru topology version: 81566538452 OK. active servers

test server1.is74.ru (793 hosts active)

test server2.is74.ru (752 hosts active) test server2.is74.ru topology version: 81566537648 OK.

active servers

test\_server1.is74.ru (793 hosts active)

test server2.is74.ru (752 hosts active)

**Problems Dashboard** Overview Web Latest data Graphs **Screens** 

#### Servers state

unreachable server **DOWN (NO DATA)** test server1.is74.ru

topology version: 81566538280

OK.

active servers

#### test server1.is74.ru (793 hosts active)

Hosts in the server

154200, 145796, 97874, 153918, 90740, 17674, 144846, 154110, 154020, 146534, 14 153874, 144830, 145622, 153938, 143378, 153966, 149020, 153984, 27680, 145898, 153168, 146432, 150702, 144858, 148256, 64186, 154276, 152624, 149890, 154010, 144608, 146128, 154096, 145474, 154270, 151924, 154024, 152238, 154178, 152542 144880, 81464, 146054, 150064, 154064, 154230, 148172, 26442, 154072, 35476, 14 154208, 144860, 154344, 154362, 154142, 147178, 86126, 144932, 154226, 153486, 149232, 154150, 147406, 154306, 147140, 145886, 153982, 153484, 149984, 144814 115164, 146682, 126164, 154234, 108398, 150368, 148636, 153924, 154286, 154086 150214, 92734, 97632, 34996, 90000, 154174, 145892, 27486, 150324, 153936, 1540 145876, 153998, 146208, 146152, 144892, 147798, 144918, 126172, 147974, 144758 Резюме

# Подумайте о

#### - распределении в кластере

Резюме

# Подумайте о

- распределении в кластере
- split brain

Резюме

# Подумайте о

- распределении в кластере
- split brain
- point of view

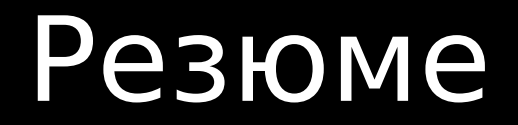

# Нужно уже сейчас ?

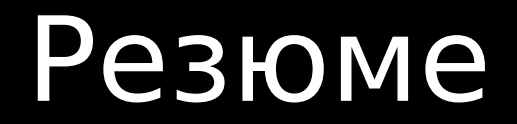

### Нужно уже сейчас ?

## https://gitlab.com/mikler/glaber/

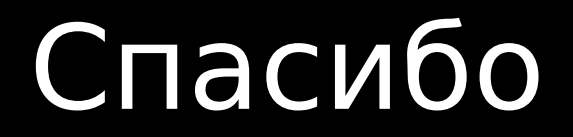

### Telegram: @makurov

### makurov@gmail.com

https://gitlab.com/mikler/glaber/